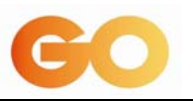

# **ANNEX H**

# **Technical Manual**

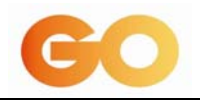

## **CONTENTS**

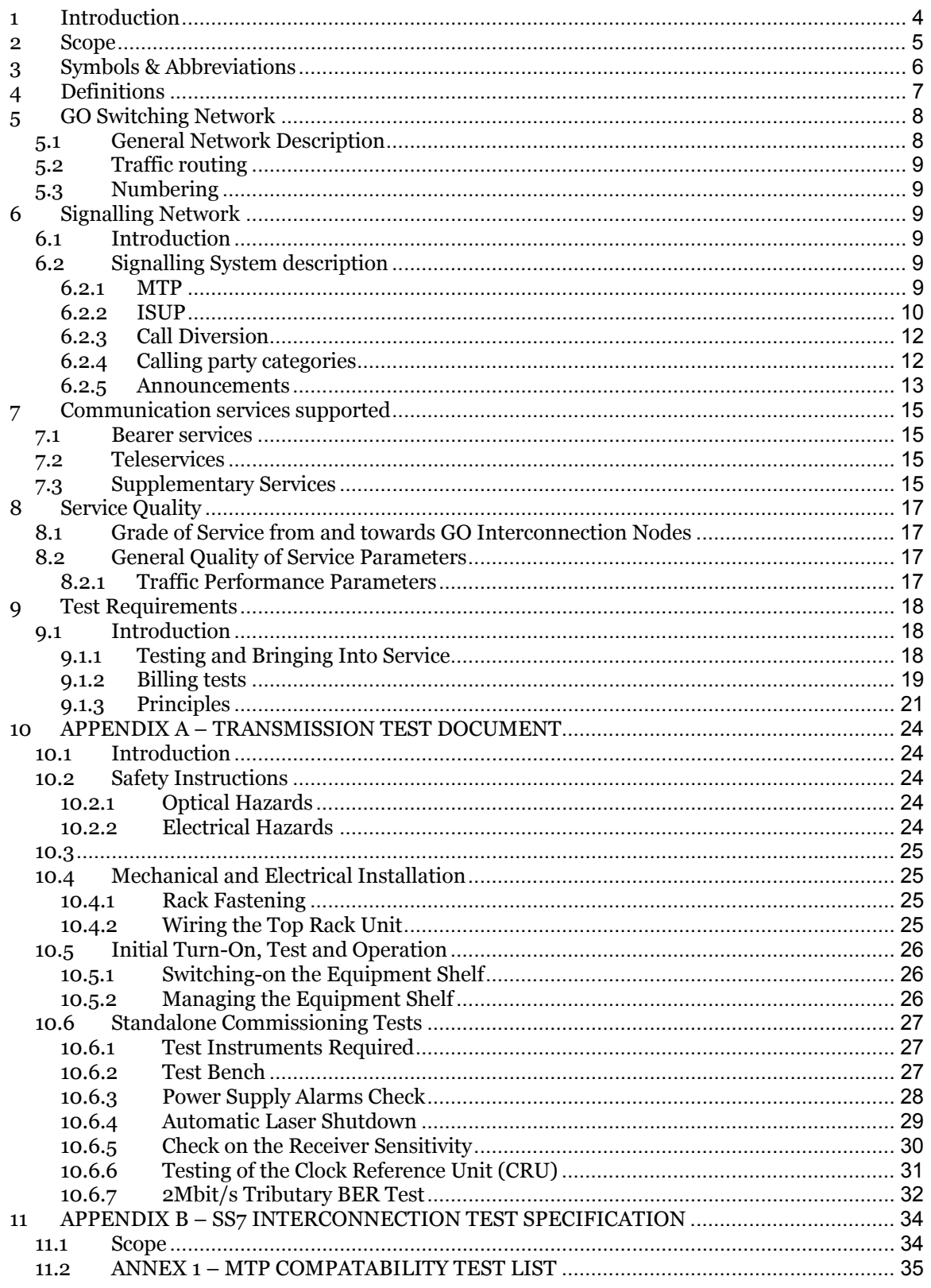

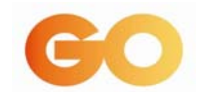

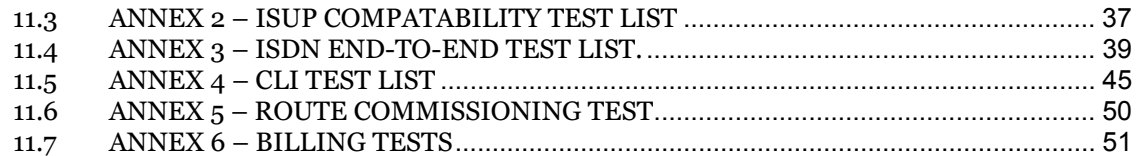

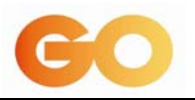

## **1 Introduction**

This Manual is a description of those features of the GO Network that are relevant to an operator seeking Interconnection. It describes the various Network elements and the services that are supported/offered by these elements as part of the RIO.

This Manual does not describe the details of any network that may result from an Interconnection with an operator. These details are contained in the Network Plan at Annex E of the Interconnection Agreement. Furthermore, this Manual does not describe the operation processes which underline the provision, operation or maintenance of the Interconnection Network provided to another Operator. These are contained in the Operations and Maintenance Manual.

Due to the nature of transmission, switching and Signalling, the network is continually evolving to support new features and functionality. Enhancements which are material to the information in this Manual will result in a revised issue.

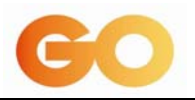

#### **2 Scope**

This Manual describes the essential network functionality required to facilitate the planning and execution of an efficient Interconnection with an operator.

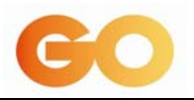

# **3 Symbols & Abbreviations**

For the purposes of this Manual, the abbreviations contained herein shall have the meaning assigned to them in Annex A of the Interconnection Agreement.

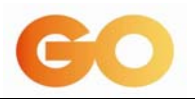

## **4 Definitions**

For the purposes of this Manual the words and expressions in this Manual shall have the meaning assigned to them in Annex A of the Interconnection Agreement.

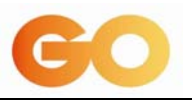

## **5 GO Switching Network**

#### **5.1 General Network Description**

GO's switching network is based on a two domain configuration using two Telephony Server nodes (TeS) with two multi-service gateways (MSG) per telephony server as per diagram below.

The telephony servers are situated at B'kara and Marsa while the MSGs are at B'kara, Marsa, Zejtun, and Sliema.

Operator interconnection with the GO network is via the MSGs at STM-1 over SDH. Operator E1 links are aggregated over STM-1 links and carried over SDH.

Depending on the number of E1s between GO and Operator, E1 links with Operator will be distributed equally between all MSGs for a better conveyance of traffic within the GO Network.

The diagram below is a high-level illustration of GO's network.

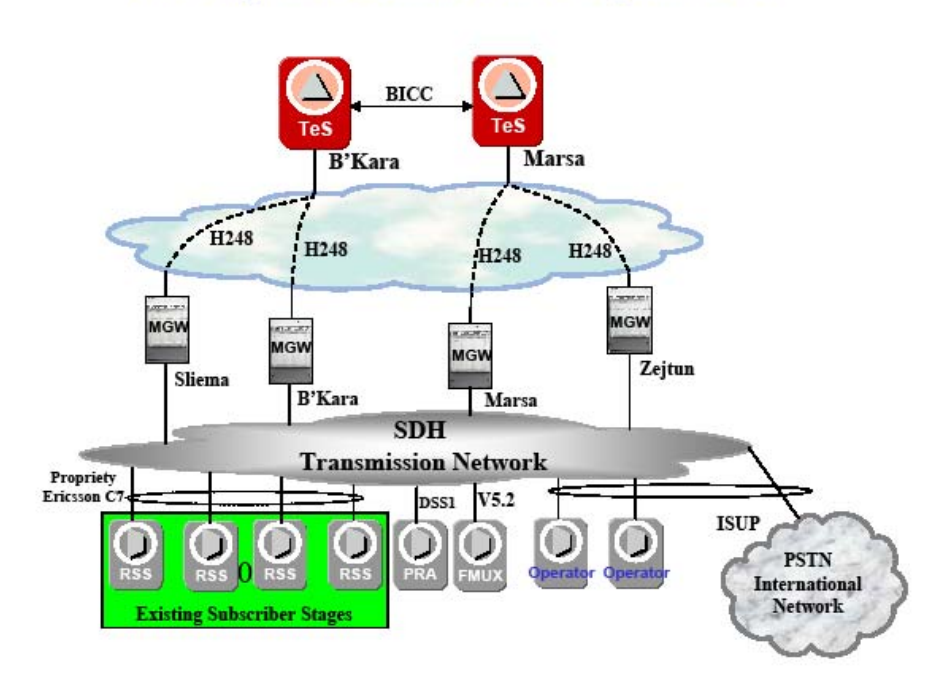

## Go's Engine 3.1 Based Switching Network

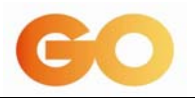

## **5.2 Traffic routing**

Principles of traffic routing to and from Operator Interconnection Nodes are described in Annex E of the Interconnection Agreement.

## **5.3 Numbering**

All numbering plans will be in line with the National Numbering Plan as issued by the Malta Communications Authority.

## **6 Signalling Network**

#### **6.1 Introduction**

This section primarily contains information on GO's Signalling network - SS7 parameter settings, B-number format, Announcements, Call Diversion and Calling Party Categories.

## **6.2 Signalling System description**

## **6.2.1 MTP**

GO's MTP implementation complies with the following standards: ITU-T White Book (1993) Message Transfer Part (MTP) Q.701-Q.704, Q706- Q.710 ETSI Message Transfer Part (MTP) ETS 300 008, 2nd edition

## **6.2.1.1 Signalling link/linksets**

Interconnection of two Interconnection Nodes will require a single Linkset (LS) containing one or two Signalling Links (SLs). In the latter case there will be load sharing across these SLs. The SL shall occupy timeslot 1 of the 2Mbit PCM (see figure 6a).

Each SL shall operate in the associated mode.

## **6.2.1.2 Network indicator**

The Network Indicator in the SIO of the routing label should be set to "national network".

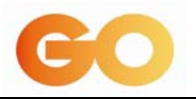

## **6.2.1.3 Policing**

GO may implement policing to restrict the routing of messages to specified destination point codes i.e. those point codes accessible from the particular Interconnection Node and as contained in the Network Plan for Operator.

#### **6.2.2 ISUP**

GO's ISUP implementation complies with the following standards: ITU-T White Book (1993) ISDN User Part (ISUP) Q.761-Q.764, Q.766, Q.767 ETSI ISDN User Part (ISUP) version 2 ETS 300 356, part 1 to 19

GO reserve the right to implement ISUP screening masks to reduce the level of ISUP supported on an interconnection to that required by the commercial interconnection agreement.

## **6.2.2.1 Call control procedures**

## **6.2.2.1.1 Digit sending**

GO has a known number length and will accordingly use en-bloc sending.

## **6.2.2.1.2 Circuit Identification Code (CICs)**

CIC values shall be allocated according to timeslot, and not Circuit Number (See Recommendation Q.723 section 2.2.3 and the Figure below).

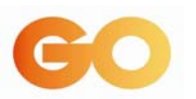

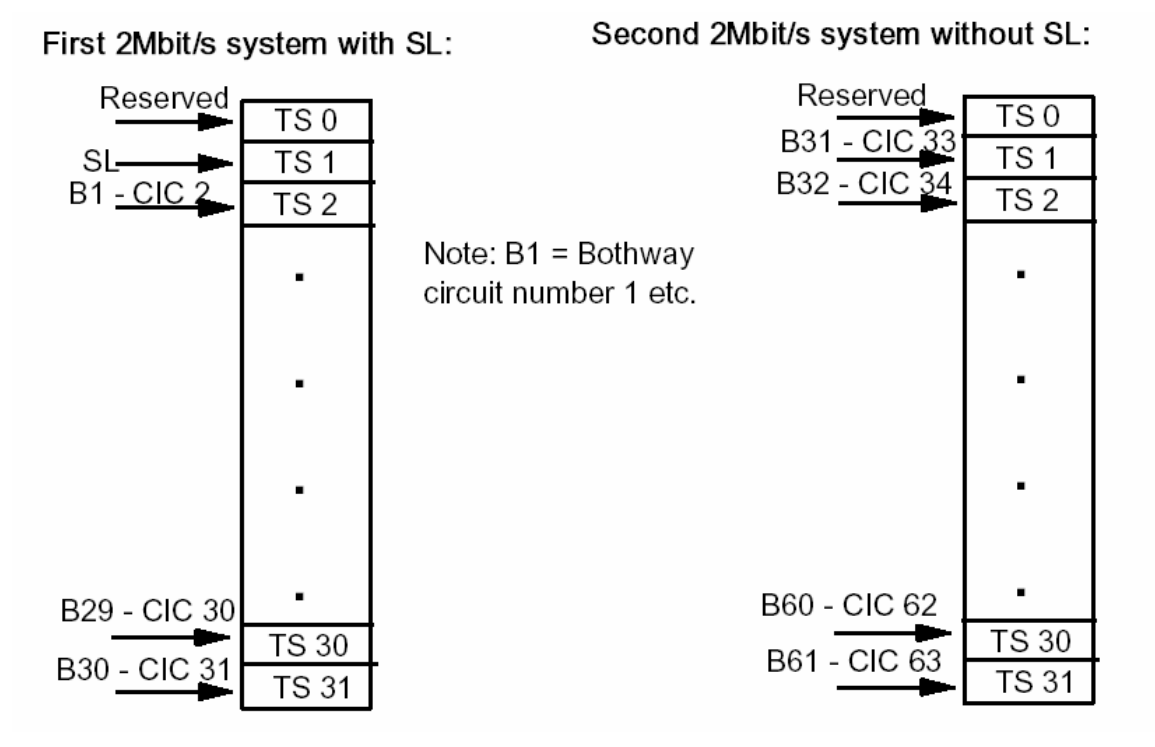

**Figure 6(a): Signalling Link and CIC allocations on 2 Mbit/s Connections** 

## **6.2.2.1.3 Dual seizure**

The higher point code controls the even numbered circuits (CIC's) and the lower point code controls the odd numbered circuits, in the event of dual seizure. The non-controlling point code will reattempt on another circuit (ITU-T Q.764, 1993).

## **6.2.2.1.4 Hunting**

In order to reduce the occurrence of dual seizure, both parties shall agree on the trunk hunting method to be used on bothway routes, i.e. either the random method or the ascending/descending method.

## **6.2.2.1.5 Continuity Checks**

Not used nationally.

## **6.2.2.1.6 DCME**

Not used nationally.

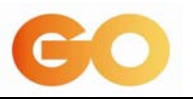

## **6.2.2.1.7 Satellite**

Not used nationally

## **6.2.2.1.8 Echo Cancellation (EC)**

OHEC (Outgoing Half EC) and IHEC (Incoming Half EC) procedures will be used only for International calls and are enabled at the International gateways. They may be used towards mobile operators if required.

## **6.2.3 Call Diversion**

The presence of redirection information (including diversion hop counter), original called number and redirecting number in the ISUP IAM identifies the call as a diverted call. Currently only **five call diversions** are allowed on any call in GO's Network.

Calls that are diverted are labelled as such in the optional parameter 'redirection information', field of the IAM, when sent to GO's network. GO will identify diverted calls outgoing to other Operators in a similar way.

Call-looping resulting from call diversions across the interconnection link/s is prohibited.

#### **6.2.4 Calling party categories**

The Table below lists the defined CPC values for the GO Network. Operators may use CPC values other than those listed below to support a particular service only after explicit prior agreement with *GO*.

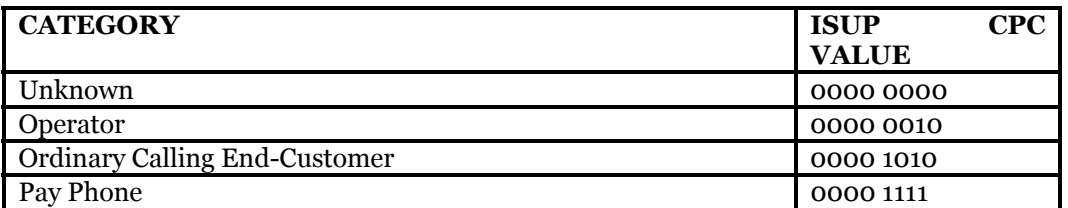

**Table 6(a): ISUP Calling Party Categories** 

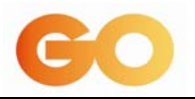

## **6.2.4.1 Called party number formatting**

#### **6.2.4.1.1 Outgoing calls from GO Network**

The Called Party Number parameter shall be coded as defined in Q.763. The relevant fields (NAI, Numbering plan) shall be coded as described in Table 6b. In particular, the following association between address signals and NAI shall be adhered to;

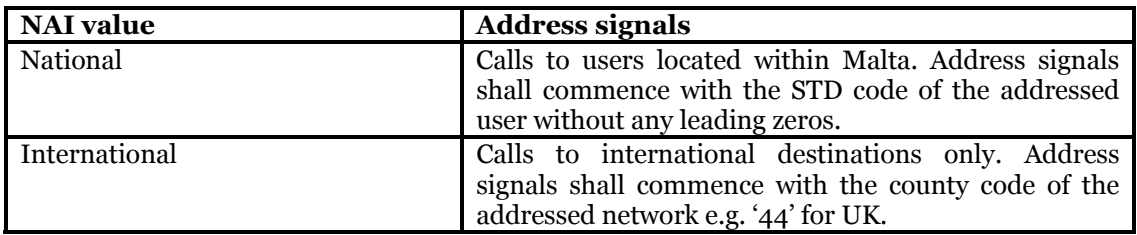

**Table 6(b): NAI and address format of the Called party number parameter** 

#### **6.2.4.1.2 Incoming calls to the GO Network**

The format of the Called Party number parameter fields shall be as defined in Table 6(b). Additional NAI values from the range reserved for national use (i.e. 1110000 to 1111110) may be specified in future in relation to specific services.

#### **6.2.4.1.3 Examples of calls Incoming from Operators to GO**

- For a local number '21444444': send '214444444' with NAI=National (significant) number;
- For an international number '00 1 671 4444 444': send '1 671 4444 444' with NAI=International number;

#### **6.2.5 Announcements**

An announcement shall always return an Address Complete (ACM) message.

#### **6.2.5.1 GO announcements to an incoming call from another Operator**

GO do not send back an Answer (ANM) message for a call failure announcement (e.g. for unallocated number etc.). ANM is returned for some service announcements (e.g. for talking clock).

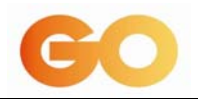

## *6.2.5.2***Other Operators announcements to GO**

ANM should not be returned to GO when playing an announcement, e.g. call failure or busy.

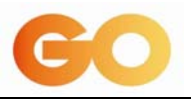

## **7 Communication services supported**

This clause lists the telecommunication services supported by the interconnection signalling system. Operators are required to select the various services that they require so that the technical implementation of the interconnection matches the commercial interconnection agreement.

#### **7.1 Bearer services**

- 64kbit/s unrestricted digital information;
- speech;
- 3.1 kHz audio;

## **7.2 Teleservices**

- Telefax (Group 4)
- Telefax (Group 3)
- Telephony 7KHz
- Telephony 3.1KHz
- Teletex
- Videotelephony
- Videotex
- Euro File Transfer
- File Transfer and Access Management (FTAM)

## **7.3 Supplementary Services**

- Call Forwarding on Busy
- Call Forwarding on No Reply
- Call Forwarding Unconditional
- Call Hold

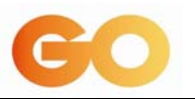

- Call Waiting
- CLIP
- CLIR
- Conference Call (3 Party)
- Malicious Call Identification
- Sub-Addressing
- Terminal Portability
- Closed user group
- Call Deflection
- User to User Signalling

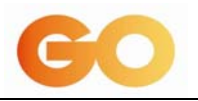

## **8 Service Quality**

## **8.1 Grade of Service from and towards GO Interconnection Nodes**

All Interconnection Paths between the GO and the Operator Interconnection Nodes will be dimensioned based on expected bothway busy hour offered traffic and a grade of service of 0.002 or better (i.e. 0.2% of offered calls across this link will experience congestion). Traffic which has been blocked on the first choice routes will overflow on the other routes in the interconnection network, from both sides.

The network will offer high quality of service under normal conditions and will offer a degraded service to Operator under bursty/failure conditions, such that the majority of call attempts will be successful.

In case of failure of a single Interconnection Node or Transmission system, a reduced grade of service may be used.

#### **8.2 General Quality of Service Parameters**

The following service quality parameters are applicable to both GO's and Operators Network. The parameters represent a minimum set, to be measured and recorded by both parties.

The current state of implementation of systems to measure and report on these parameters shall be confirmed between GO and Operator. Both Parties shall agree on the timetable for the introduction of the measurements of these parameters.

Additional service quality parameters may be introduced in line with the development of systems to gather and process the appropriate data.

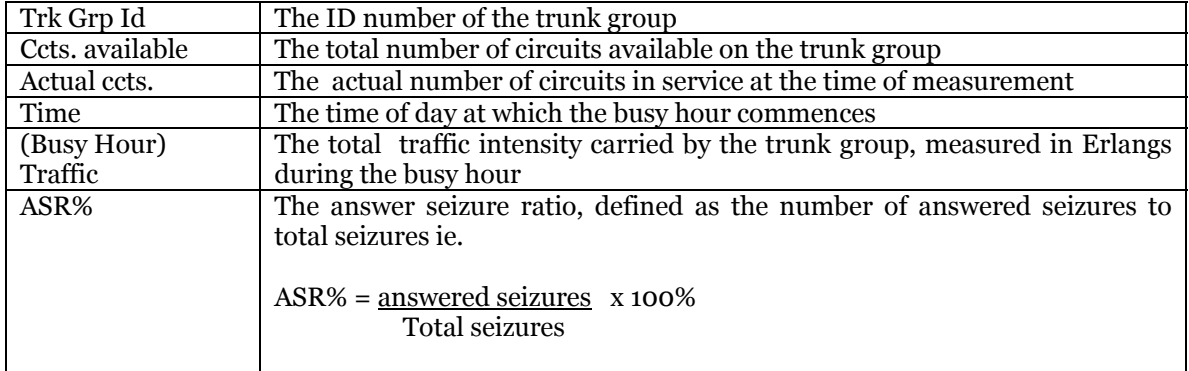

#### **8.2.1 Traffic Performance Parameters**

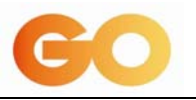

## **9 Test Requirements**

## **9.1 Introduction**

Testing is an essential part of the interconnection process. This clause describes the methodology applied by GO to testing and the various types of test that will be applied.

## **9.1.1 Testing and Bringing Into Service**

Both parties shall agree a test plan which shall define the relationship between individual tests and the timeframe for the carrying out the tests. A separate test plan shall be defined for each new or additional service supplied.

#### **9.1.1.1 Transmission tests**

These tests shall have the objective of proving the error-free transport of information between the switching elements of the GO Network and the Operator Network in accordance with the Transmission test document at Appendix A.

These include the testing of:

- Power Supply Alarms
- Lasers
- Clock Reference Unit (CRU)
- Bit error rate (BER)

## **9.1.1.2 Switching and Signalling tests**

The switching and signalling tests shall be in accordance with the Appendix B SS7 Network National Interconnection Test Specification of this Annex which amongost other things specifies the SS7 compatibility tests, ISDN end-to-end tests, CLI tests, route commissioning tests and billing tests to be performed.

The end-to-end tests have the objective of proving the correct operation of a set of supplied services between the two parties. These tests shall examine the correct operation of:

- network routing and routing to the correct number ranges;
- any number translation or Service features invoked;

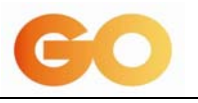

- the correct operation of any specific end-to-end bearer services, supplementary services or teleservices used;
- billing interfaces;
- any other specific testing that may be necessary.

The test plan agreed between GO and Operatorat the start of the provisioning process, shall define which of the specific tests defined in Appendix B SS7 Network National Interconnection Test Specification, will be carried out. These tests selected depend on the type of service being supported over the interconnection.

## **9.1.2 Billing tests**

Test will be carried out to:-

- a) Verify call records.
- b) Validate both Operatorbilling/invoicing procedures/systems.

This will be achieved by generating a controlled set of test calls. The associated Call records generated by each Party for each call type will be checked to ensure they are correct in all details. The invoice produced by both Parties will then be compared for final verification of both Billing Systems.

A test document will be produced for each Party. An example test list is contained in Appendix B, Annex 6.

## **9.1.2.1 Testing Methodology:**

Testing will be carried out over an agreed test period. This should be agreed by testing personnel and documented in the test sheet summary in Appendix B, Annex 6. During the test period all successful calls made to the Operator Network will generate CDRs.

The testing methodology will consist of the steps detailed below.

#### **9.1.2.1.1Call Generation**

This step involves test personnel at GO and Operator making a series of test calls over the Interconnection Links. The details of these calls will be recorded manually on test recording sheets.

Before the commencement of testing, watches should be synchronised with GO's interconnection exchange clock. One recording sheet should be used for each individual call. Call duration should be timed using a stopwatch.

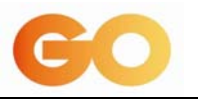

For a successful call, the duration of the call will be timed from the start of conversation to call hang up.

**NOTE:** The hang up time may be different for each end of the call. Both parties should time independently of each other, and complete the appropriate test recording sheet.

## **9.1.2.1.2CDR production and extraction at GO mediation Site**

All call records generated during the testing period will be collected from the GO mediation sites and transferred to the GO billing centre. A copy of CDR's will be translated into an ASCII comma separated file for later reconciliation.

## **9.1.2.1.3CDR production and extraction at the OperatorNetwork**

The Operator will collect CDRs for the duration of the testing period. These call records will be made available as an ASCII comma separated text file. The call records produced shall contain as a minimum the following fields.

- A number
- B number
- Call Start Time
- Call Duration

## **9.1.2.1.4 Invoice Production at GO**

The GO billing system will produce an invoice for all calls made during the test period. This will be presented to Operatorfor information purposes only.

#### **9.1.2.1.5 Reconciliation of Calls**

Copies of the test recording sheets will be exchanged between GO and Operator. The details of the test calls will be compared and both parties will produce a report outlining any discrepancies or anomalies.

## **9.1.2.1.6 Invoice Verification**

The Operator will examine the trial invoice produced and return their comments to GO.

## **9.1.2.2 Acceptance Sign-Off**

When both parties have reached agreement on the two aspects of the testing

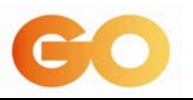

Part A………………….Manually generated calls

Part B………………….Invoice Production

An overall sign-off to the test will be completed.

## **9.1.3 Principles**

This section describes the following:

- interconnection scenarios that will be presented to GO and Operator.
- tests to be completed for each scenario.

#### **9.1.3.1 1st Interconnection Scenario**

This scenario involves Operator's first interconnection to one of GO's media gateway as illustrated in figure 9(a) below:

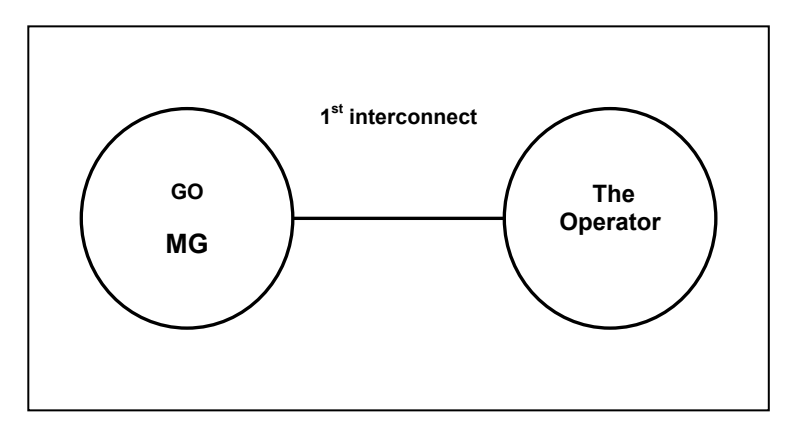

**Figure 9(a): 1st interconnection Scenario** 

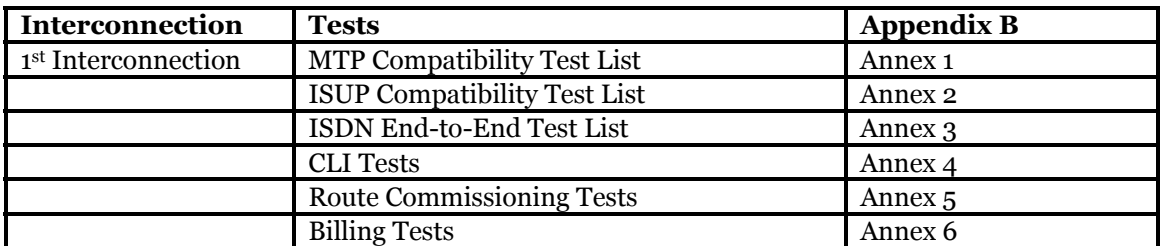

**Table 9(a): Test list to be completed on the first interconnection to a one of GO's media gateways.** 

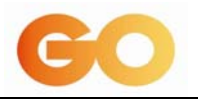

## **9.1.3.2 Additional Interconnection Scenarios**

When opening an additional interconnection path, two new scenarios are possible:

- a) further interconnections are provided to Operator from a different GO media gateway, see Figure 9(b);
- b) a new but identical node is introduced by Operator and this node is interconnecting to a similar GO media gateway type as the first interconnection, see Figure 9(c);

The prerequisite before the commencement of these tests is the completion of the test cases specified in Table 9(a).

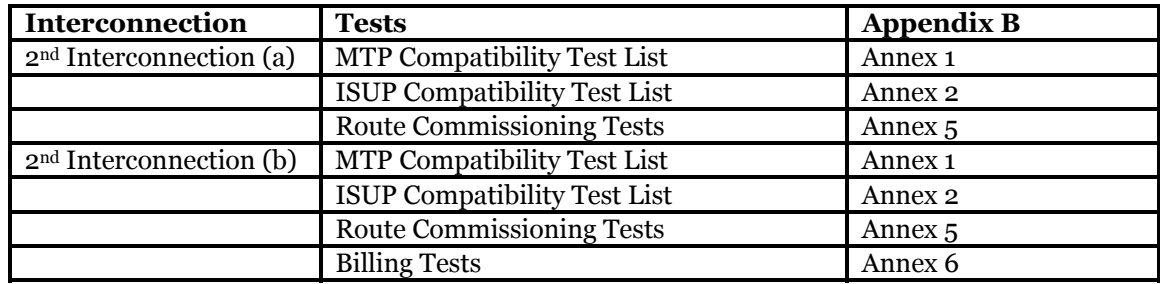

**Table 9(b): Test list to be completed on additional interconnections to two of GO's media gateways.** 

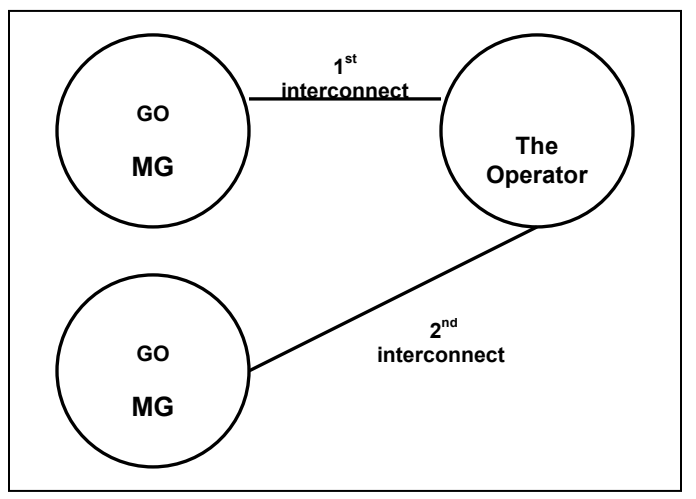

**Figure 9(b): 2nd interconnection scenario (a)** 

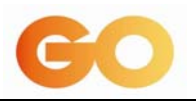

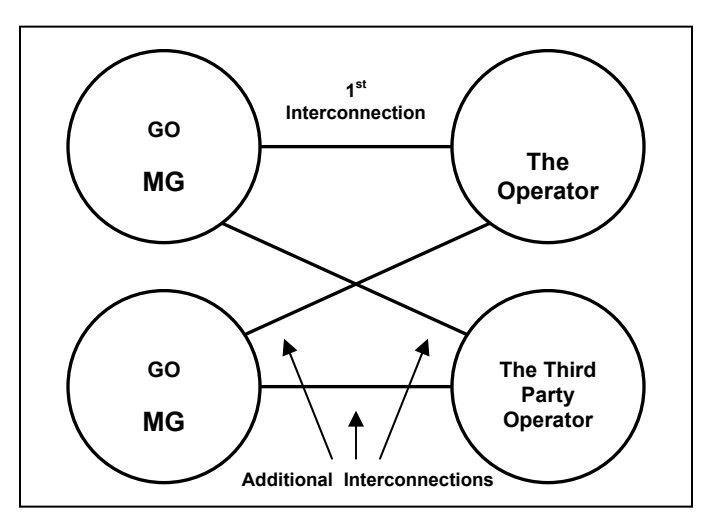

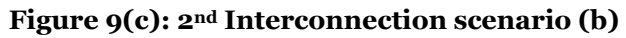

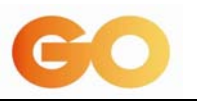

#### **10 APPENDIX A – TRANSMISSION INSTALLATION AND TEST DOCUMENT**

#### **10.1 Introduction**

This document outlines the standalone commissioning tests performed on an STM-1 SDH Add Drop Multiplexer (ADM). The same tests can be carried out on an STM-4 and STM-16 SDH Add Drop Multiplexer.

#### **10.2 Safety Instructions**

#### **10.2.1 Optical Hazards**

Extreme caution should be observed when undertaking any work related to either an optical board itself, or any component associated with the board, including the fibre to which it is connected. The following is a non exhaustive list of safety precautions that need to be taken when working on optical networks.

In normal working conditions, the **laser shutdown function should be active**. Avoid looking into the laser at all times, even when it is supposed to be shutdown.

Ensure that unterminated optical connectors are always covered.

Use the appropriate tools for cleaning fibres.

Damaged fibre must be discarded in a safe manner.

#### **10.2.2 Electrical Hazards**

The system uses a hazardous voltage, so electrical safety procedures must be observed at all times. The following is a non exhaustive list of safety precautions that need to be taken when working on equipment connected to hazardous voltage/s .

Extreme caution should be taken when power is being extended to the rack.

The rack must be bonded to the building earth in accordance with the current edition of the applicable IEE Wiring Regulations for Electrical Installations.

Certain units contain electrostatic sensitive devices which may be susceptible to damage if incorrectly handled. Due care should be taken when boards are handled. As a minimum elasticized antistatic band should be worn around the wrist at all times when work is being carried out on the system. This should be connected to the appropriate earthing point on the rack.

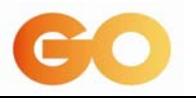

Ensure that electrostatic sensitive items that are being transported are enclosed within an antistatic package which provides ESD protection.

## **10.3 Mechanical and Electrical Installation**

#### **10.3.1Rack Fastening**

Fasten the rack using expansion bolts onto concrete floors. Adjust perpendicularly the rack by using the levelling screws at the base of the rack. Verify the correct perpendicularity of the rack by using the spirit level. There is a danger of racks tipping over. Thus apart from being anchored to the floor, racks should also be secured to ceilings or grid systems, depending on the infrastructure.

The rack must be grounded before any electrical connections are made. The rack is grounded to the station through a 16mm2 green-yellow cable (1) terminated onto a cable terminal lug (2). Fix the cable terminal to the rack by inserting screws (3) into the hole (4) of the rack cover.

## **10.3.2 Wiring the Top Rack Unit**

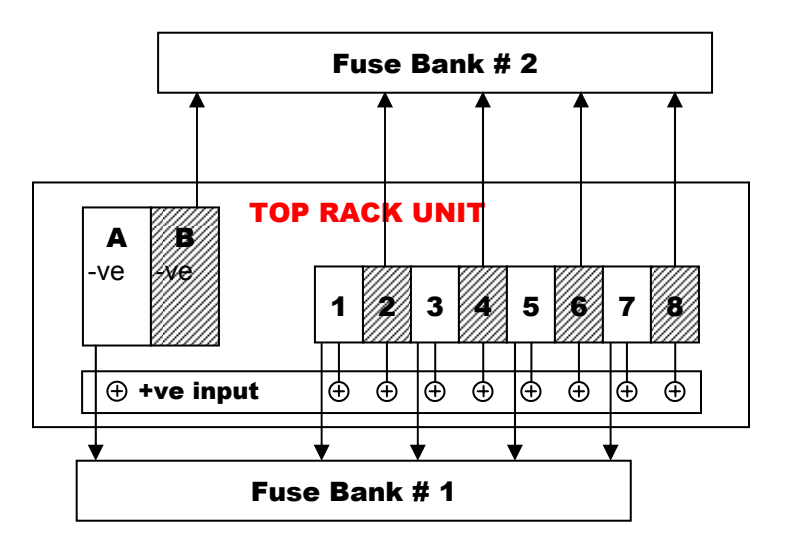

Confirm that the station power is  $-48V$ .

Run the appropriate power cable to the rack. Normally 10mm for distance less than 50m, otherwise use 16mm cable.

Ensure that main negative feeds A and B are fed from different Exchange Distribution fuses.

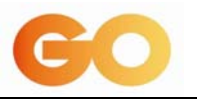

Connect adjacent fuses within the same fuse bank using the connections provided within the top rack unit. Loop cords must not be used.

Remove fuses from the appropriate fuse holders at the top rack unit before any new equipment shelf is being fitted.

## **10.4 Initial Turn-On, Test and Operation**

#### **10.4.1Switching-on the Equipment Shelf**

Install equipment shelf with cards in the correct position inside the rack. Check that the switch on the power supply cards of the equipment shelf is in the **OFF** position.

Feed a dual supply via fuses from fuse bank #1 and fuse bank # 2 to each equipment shelf.

Insert the correct fuse (10A for 1641SM) in the appropriate fuse holder in the top rack unit.

Check input voltage on the power supply cards of the equipment shelf.

Set the switch on the power supply cards of the equipment shelf to the **ON** position.

#### **10.4.2 Managing the Equipment Shelf**

Connect the "F interface" cable from the serial port of the craft terminal (CT) to the connector located in the SMEC (Equipment controller card of the shelf).

Switch on the craft terminal. Select and open the Alcatel subwindow and select the NECTAS application icon.

Type the operator and password requested in the Login window.

Select the "Application Choice" option. Select the following windows one by one:

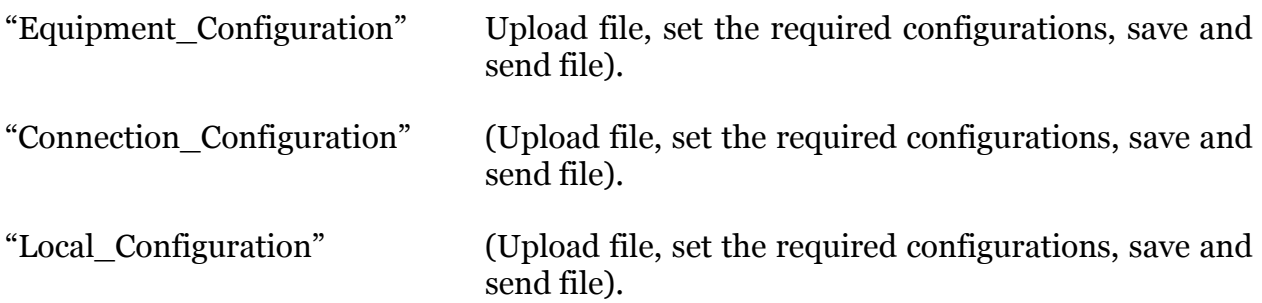

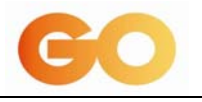

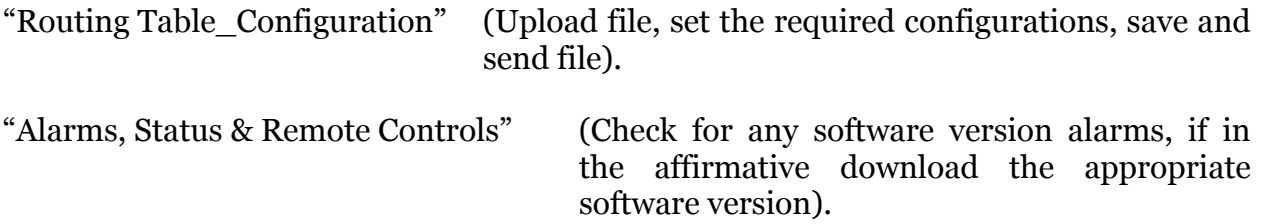

Start measurements after **two** hours that the equipment has been powered on.

## **10.5 Standalone Commissioning Tests**

#### **10.5.1Test Instruments Required**

- $\triangleright$  Digital Transmission Analyser
- $\rightarrow$  Digital dc voltmeter
- $\triangleright$  Frequency counter
- <sup>¾</sup> Optical power meter (1300nm / 1550nm)
- $\rightarrow$  Optical variable attenuator
- <sup>¾</sup> Optical fixed attenuators (10dB, 15dB, 20dB)
- <sup>¾</sup> Optical test patchcords
- $\triangleright$  DDF loop cables
- $\triangleright$  Craft Terminal and cable for F interface

## **10.5.2 Test Bench**

Unless otherwise stated, the setup below will be used for all the coming tests. A typical connection is shown between a 2Mbit/s port on the Distribution frame and the transmission analyser. The aggregates are looped utilizing fibre patchcords for optical units and coaxial jumpers for electrical units. The Analyser is preset to transmit a signal with the following requirements:

Bit rate =  $2048Kbit/s$ , Code = HDB3, and Pattern =  $2^{15} - 1$  pseudorandom.

NOTE: The Tx and Rx of an electrical and short haul card can be directly connected without the use of an attenuator as shown in the figure below, however for a long haul card an optical attenuator (10dB) must be used.

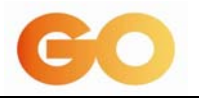

# **10.5.3 Power Supply Alarms Check**

The purpose of this test is to check the correct indication of power supply alarms and to verify that the equipment shelf was properly fed from different exchange distribution fuses.

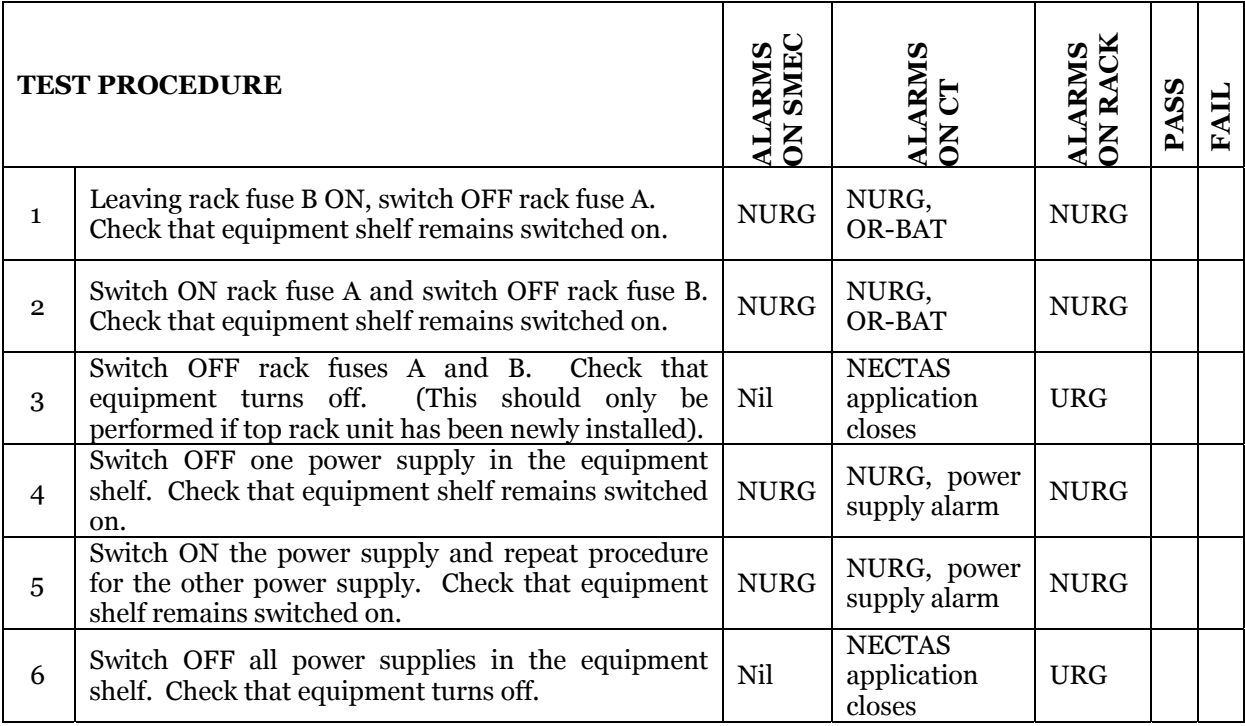

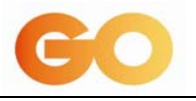

## **10.5.4 Automatic Laser Shutdown**

(For Optical Aggregates and Optical Tributaries)

The purpose of the test is to verify the functionality of the optical protection (Automatic Laser Shutdown). This test should be performed for every optical card in the shelf.

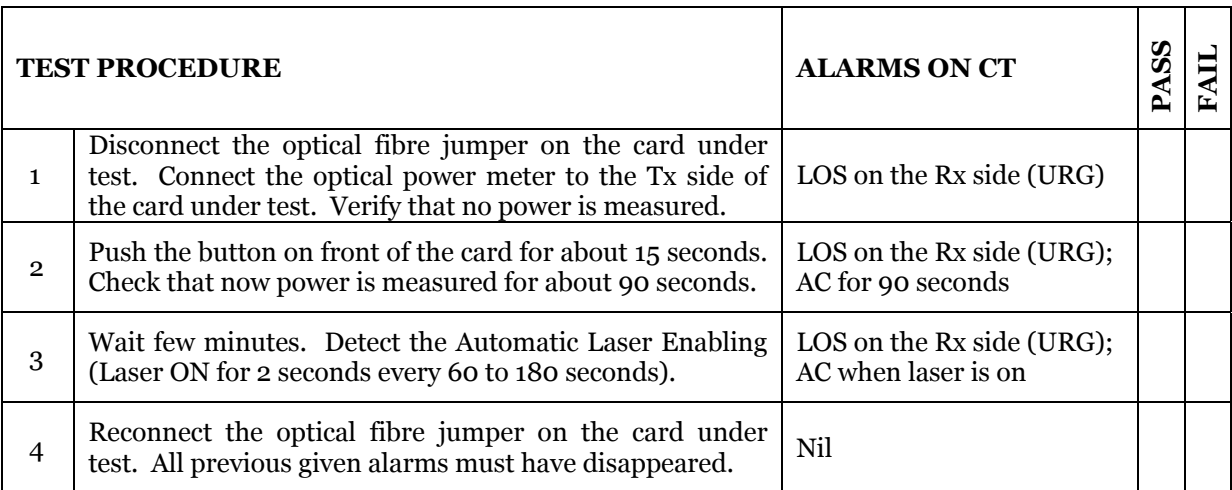

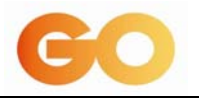

## **10.5.5 Check on the Receiver Sensitivity**

(For Optical Aggregates and Optical Tributaries)

Using the craft terminal (CT) create a bi-directional cross connection between the first 2Mbit/s port and the West Aggregate. Insert an optical variable attenuator between the Tx and Rx side of the optical aggregate.

The purpose of this test is to verify that the receiver sensitivity of the optical aggregates is the expected one. The test should be repeated for the East Aggregate.

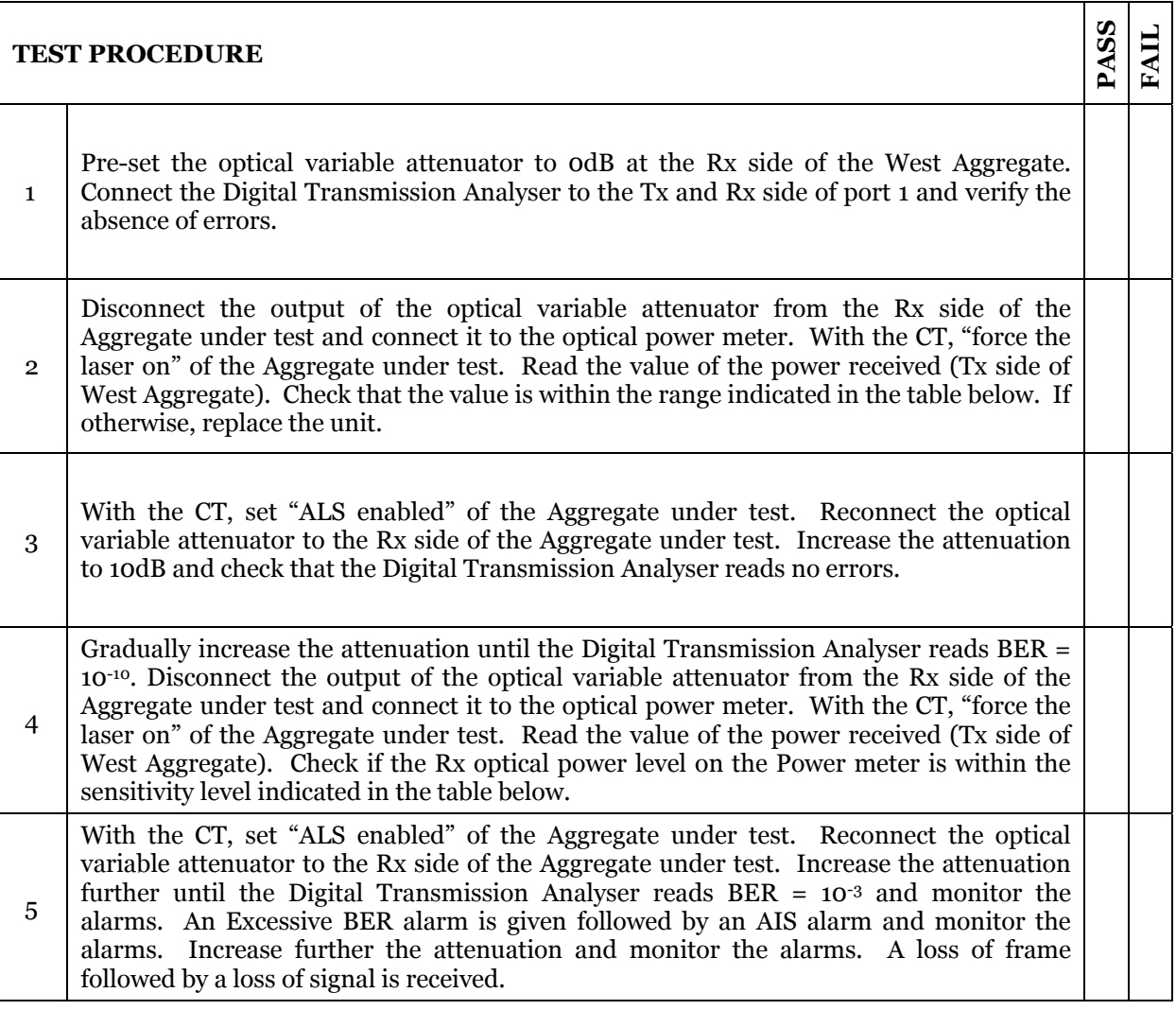

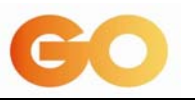

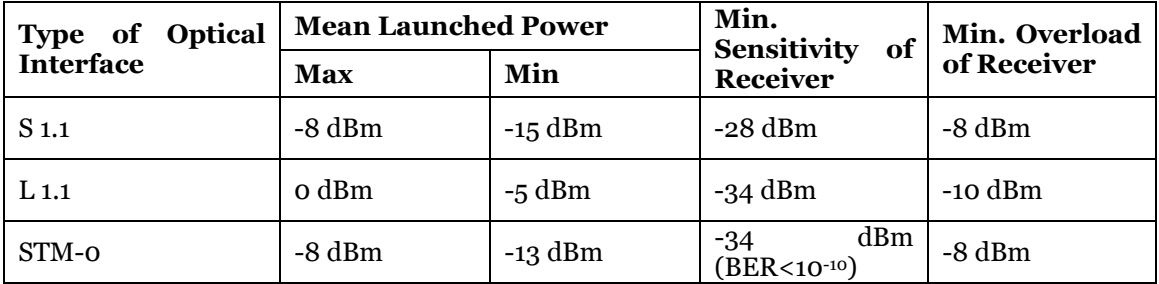

## **10.5.6 Testing of the Clock Reference Unit (CRU)**

Using the craft terminal (CT) create a bi-directional cross connection between the first 2Mbit/s port and the West Aggregate. Configure EPS protection for the CRU cards and disable all reference inputs for the CRU and set T4=T0. T4 is used to synchronise equipment which is outside the SDH network.

The purpose of this test is to:

- <sup>¾</sup> test the CRU in "Free Running" Mode;
- $\triangleright$  test the CRU in "Hold Over" Mode;
- $\rightarrow$  verify the activation of the non-revertive protection on the CRU cards (EPS protection).

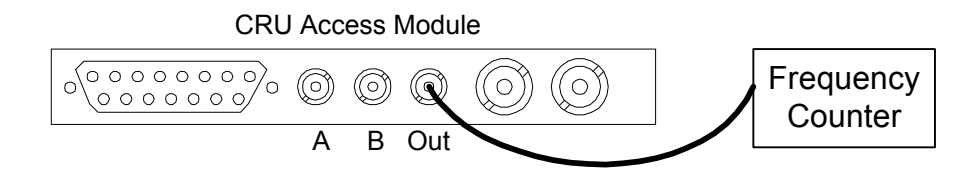

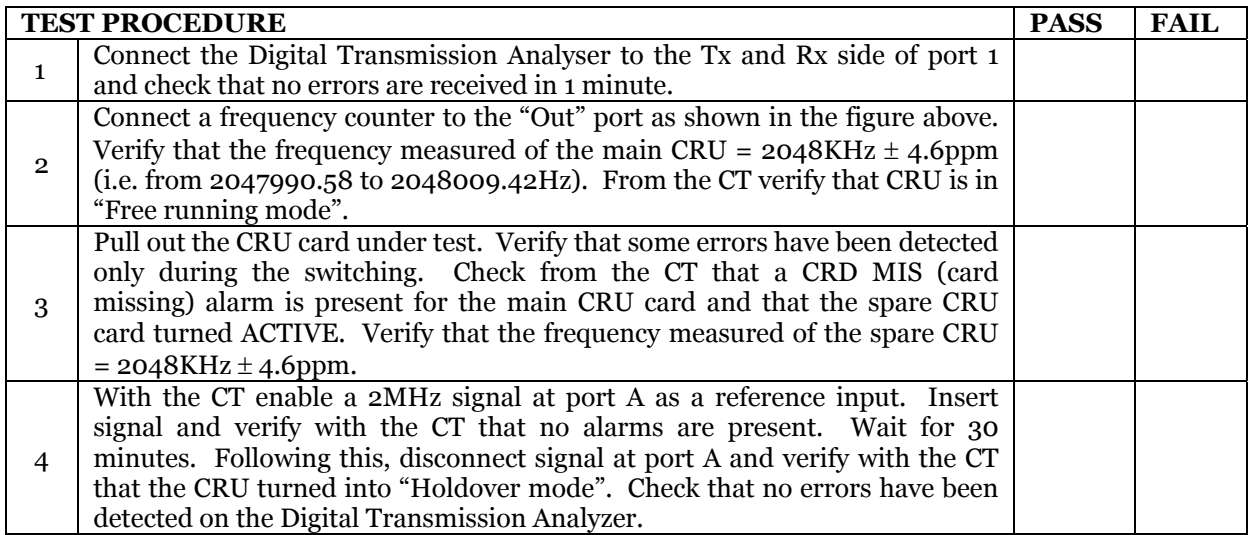

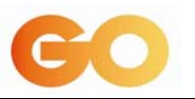

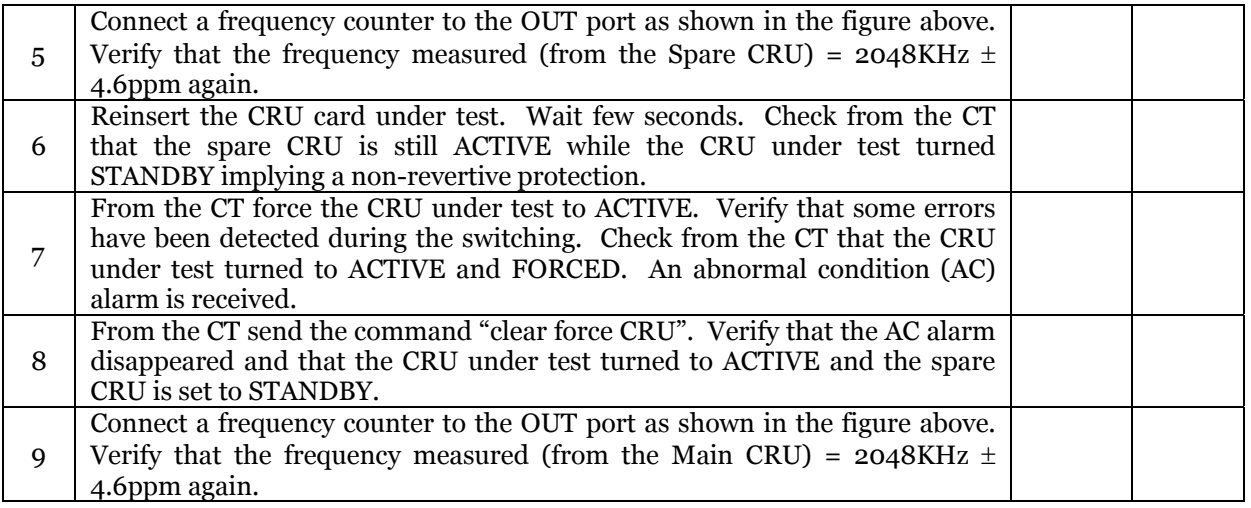

## **10.5.7 2Mbit/s Tributary BER Test**

Using the craft terminal (CT) create a bi-directional cross connection between each 2Mbit/s port and the West Aggregate (main path) protected by the East Aggregates (spare path). Configure EPS protection for the 2Mbit/s tributary cards. This test should be performed for all 2Mbit/s tributary cards in the shelf.

The purpose of this test is to:

- $\rightarrow$  check the cabling from the access module to the termination block on the DDF;
- $\rightarrow$  test the 21 transmit and receive ports of the access module;
- $\ge$  test the 2Mbit/s tributary card;
- $\rightarrow$  verify the SNCP (Subnetwork connection protection) functionality;
- $\rightarrow$  verify the activation of the revertive protection on the tributary cards (EPS protection).

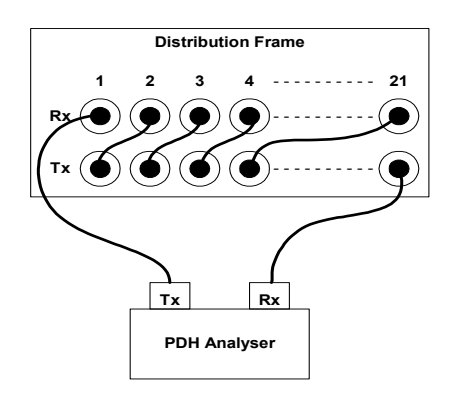

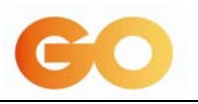

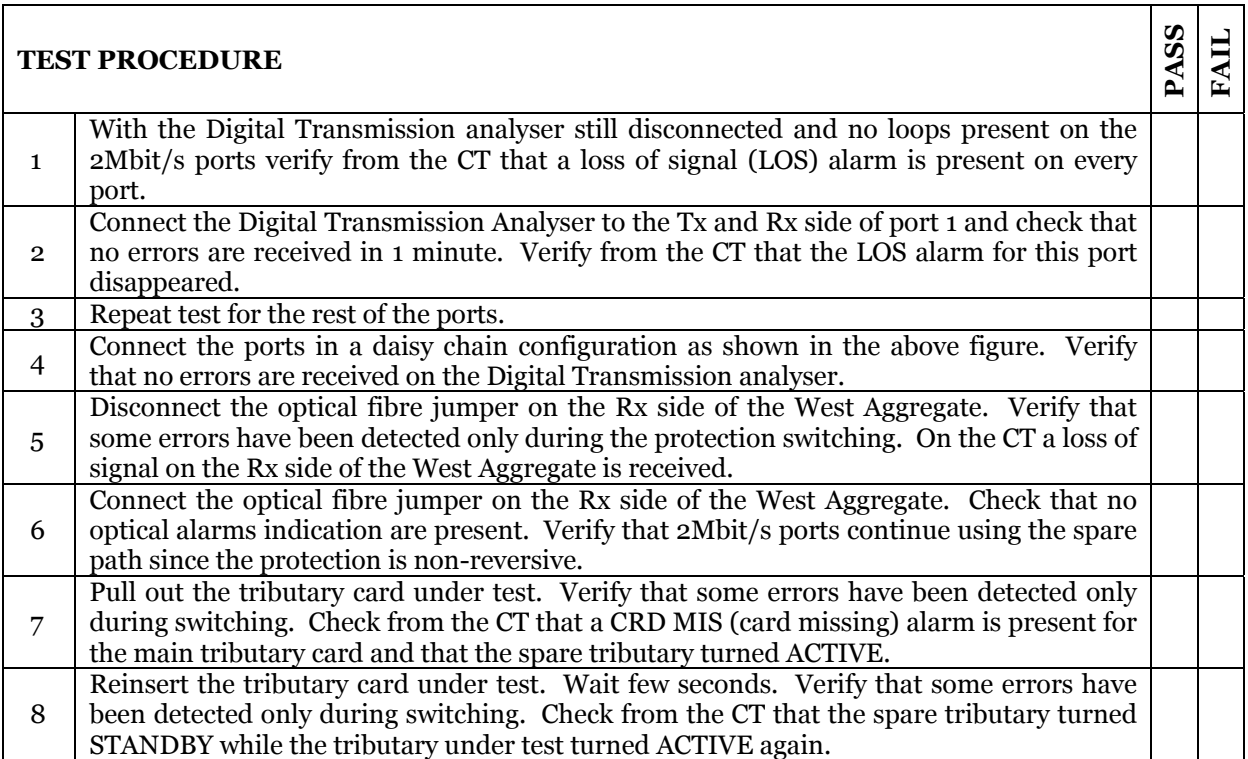

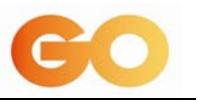

#### **11 APPENDIX B – SS7 INTERCONNECTION TEST SPECIFICATION**

#### **11.1 Scope**

- SS7 compatibility test cases for implementation between GO's interconnection exchange and Operator's node. The test lists are based on the ITU-T recommendations.
- ISDN end to end test cases for use between GO's interconnecting exchange types and Operator's node.
- CLI
- Route Commissioning tests;
- Billing Tests

#### **Interconnect testing to GO switch is mandatory before introduction of service.**

Contact names and test configurations will be agreed closer to the start of testing.

The signalling flows on the SS7 interconnection and where appropriate the SS7 traces should be monitored and stored for dissemination at the end of the test phase.

*Disclaimer:* GO *reserves the right to amend or extend this information if it deems necessary.* 

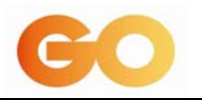

## **11.2 ANNEX 1 – MTP COMPATABILITY TEST LIST**

#### MTP Level One test

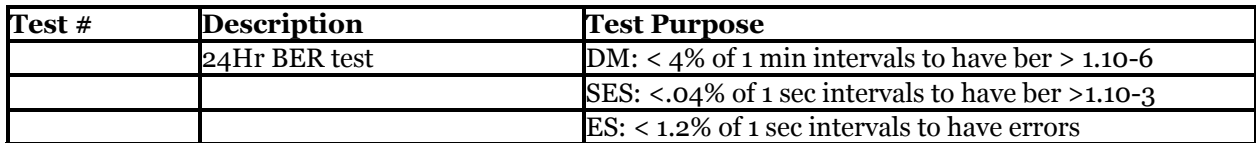

#### MTP Level Two tests Q.781

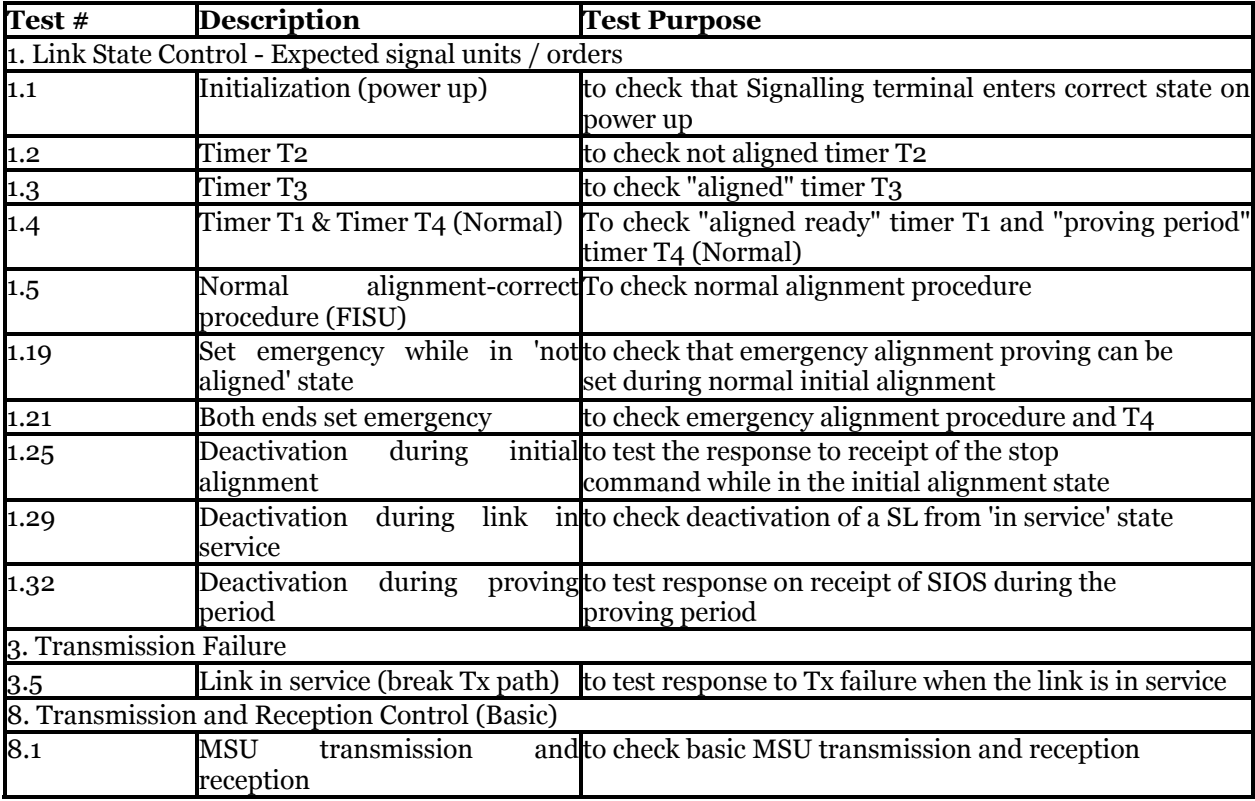

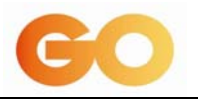

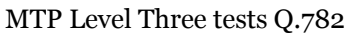

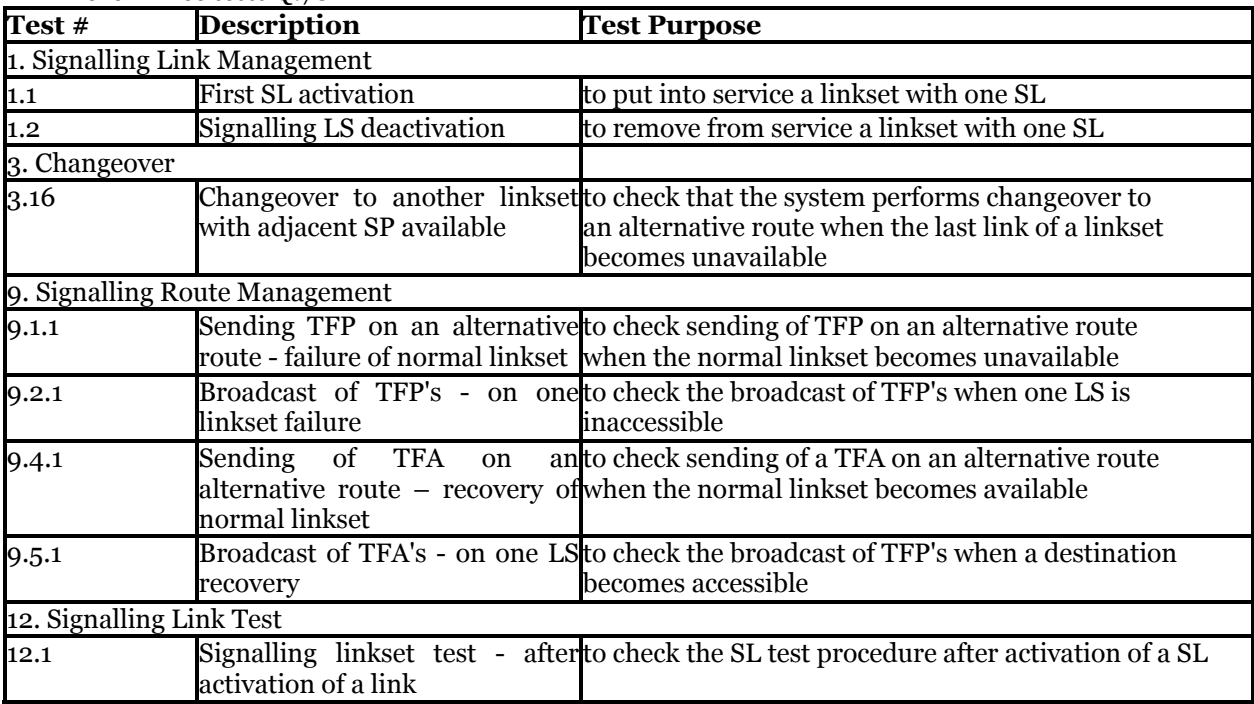

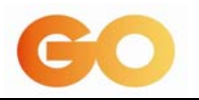

## **11.3 ANNEX 2 – ISUP COMPATABILITY TEST LIST**

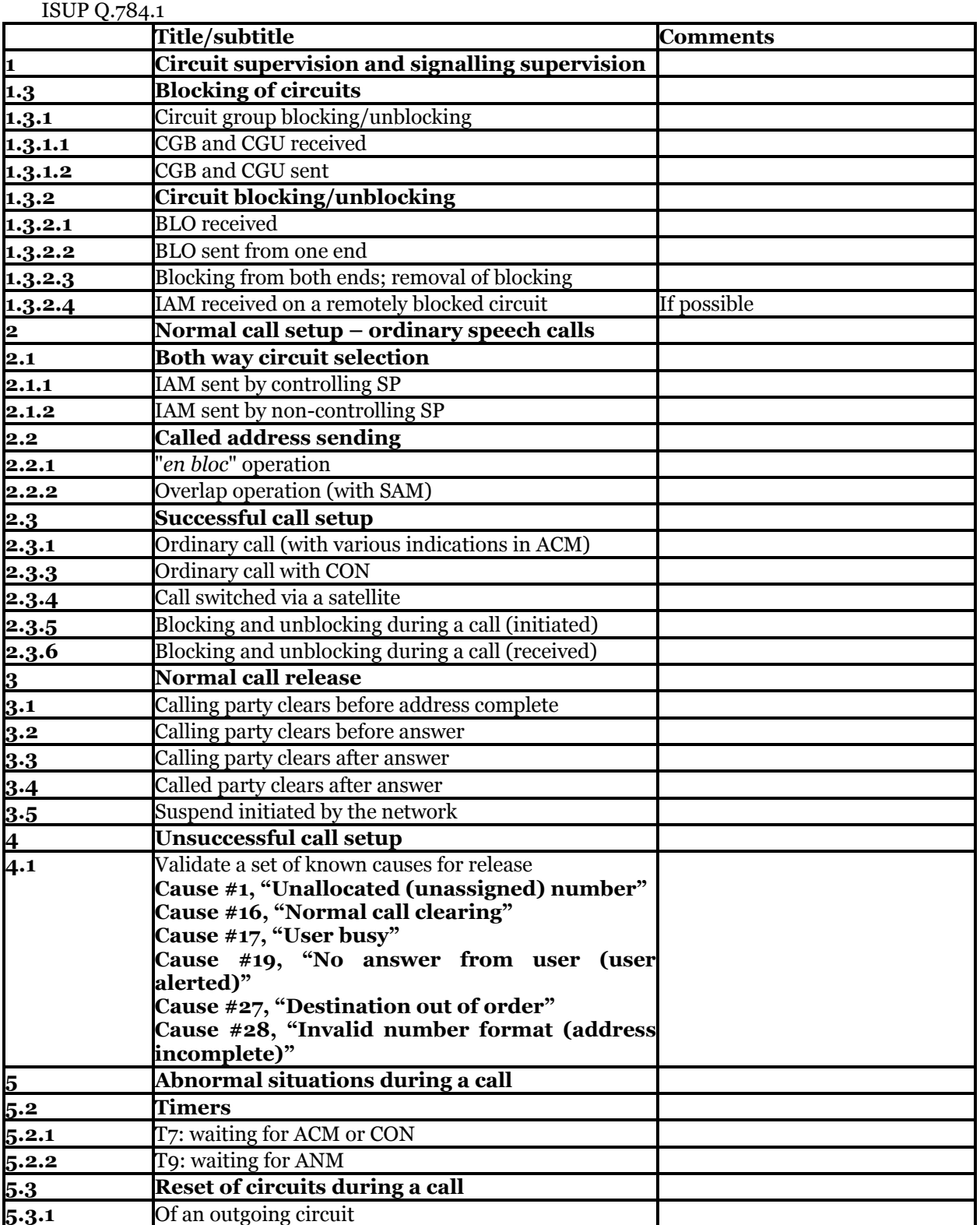

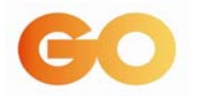

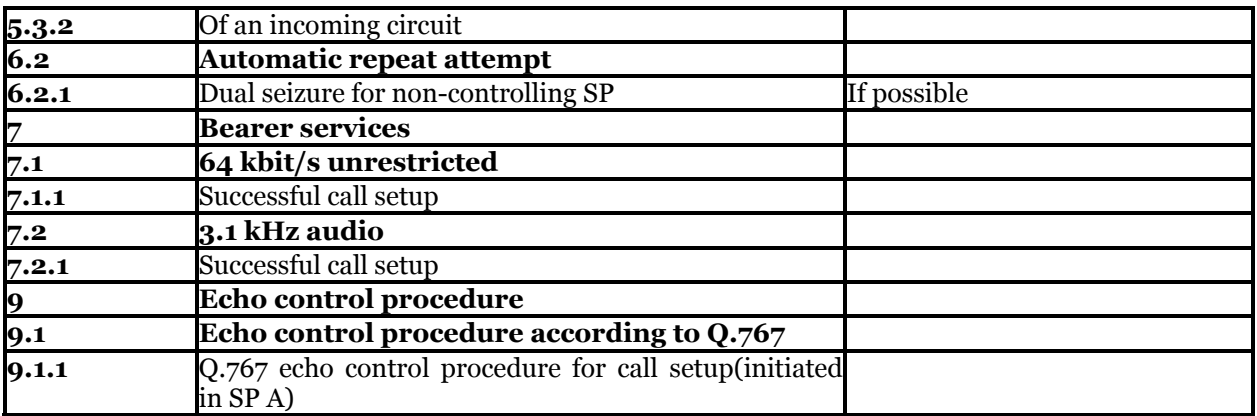

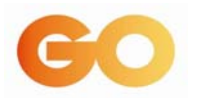

## **11.4 ANNEX 3 – ISDN END-TO-END TEST LIST.**

#### **NOTE:**

An "x" in the column "ISUP'92" in the list below means that all of the involved networks (ISC, national network) use ISUP'92; in test cases with ISDN accesses and/or non-ISDN accesses, ISUP'92 is used between the involved local exchanges.

An "x" in the column "Comb" means that at least one of the networks (ISC, national network) uses ISUP'92 and at least one other network (ISC, national network) uses ISUP Recommendation Q.767 (*Blue Book*). In test cases with ISDN accesses and/or non-ISDN accesses this means that not all involved UNIs will receive information derived from ISUP'92 information.

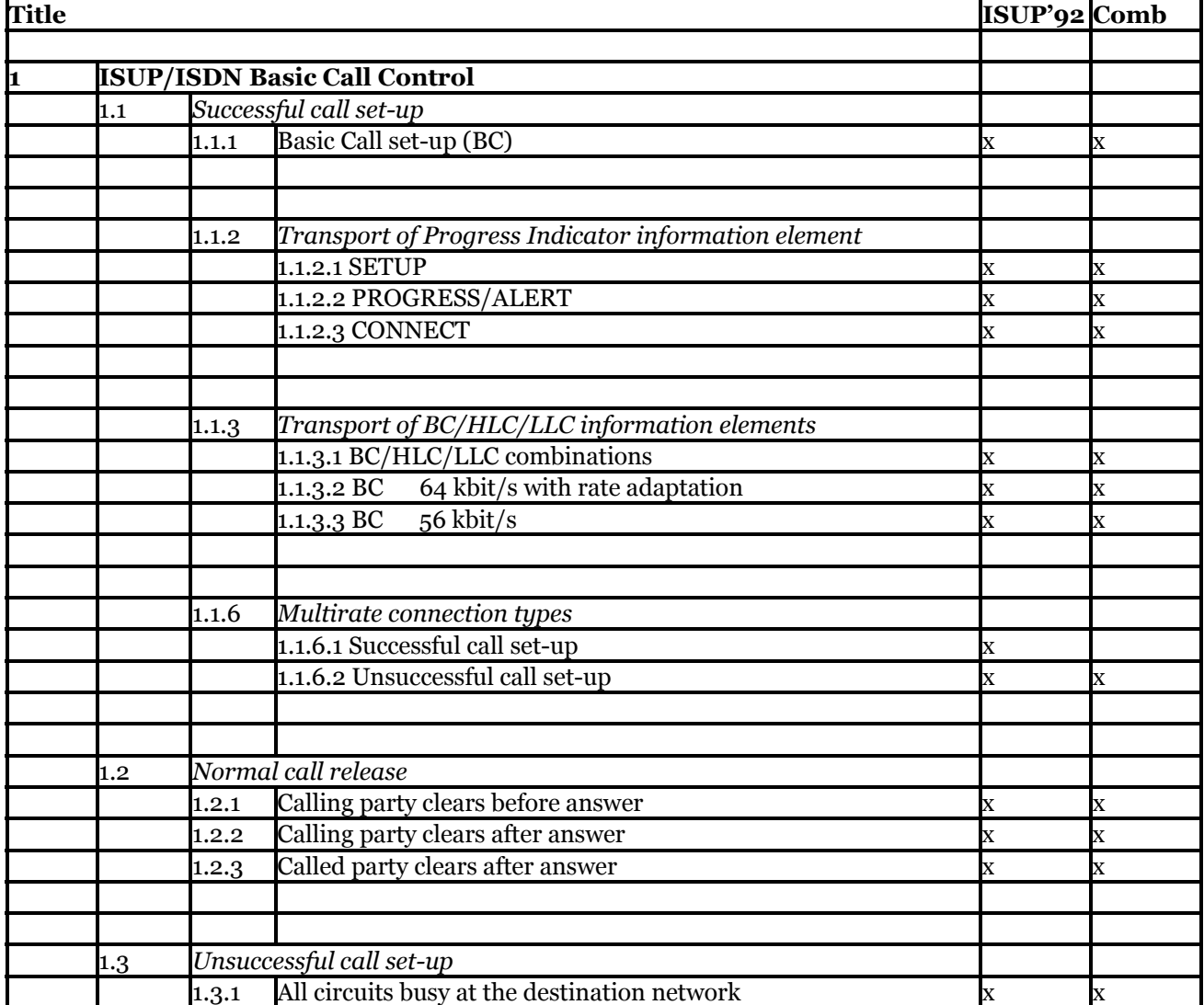

UNI-UNI Compatibility test specification Q.788

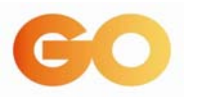

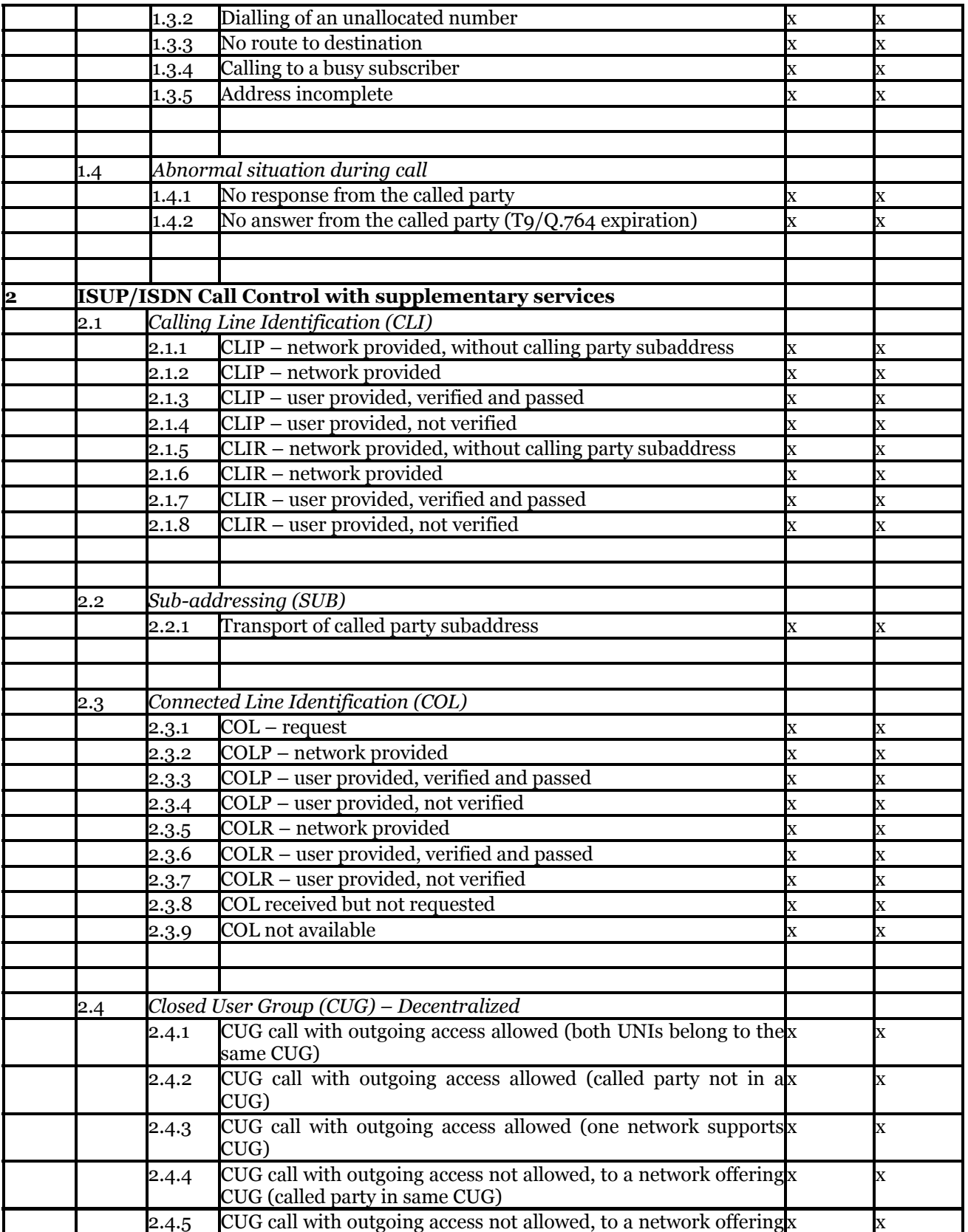

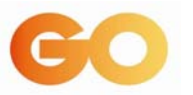

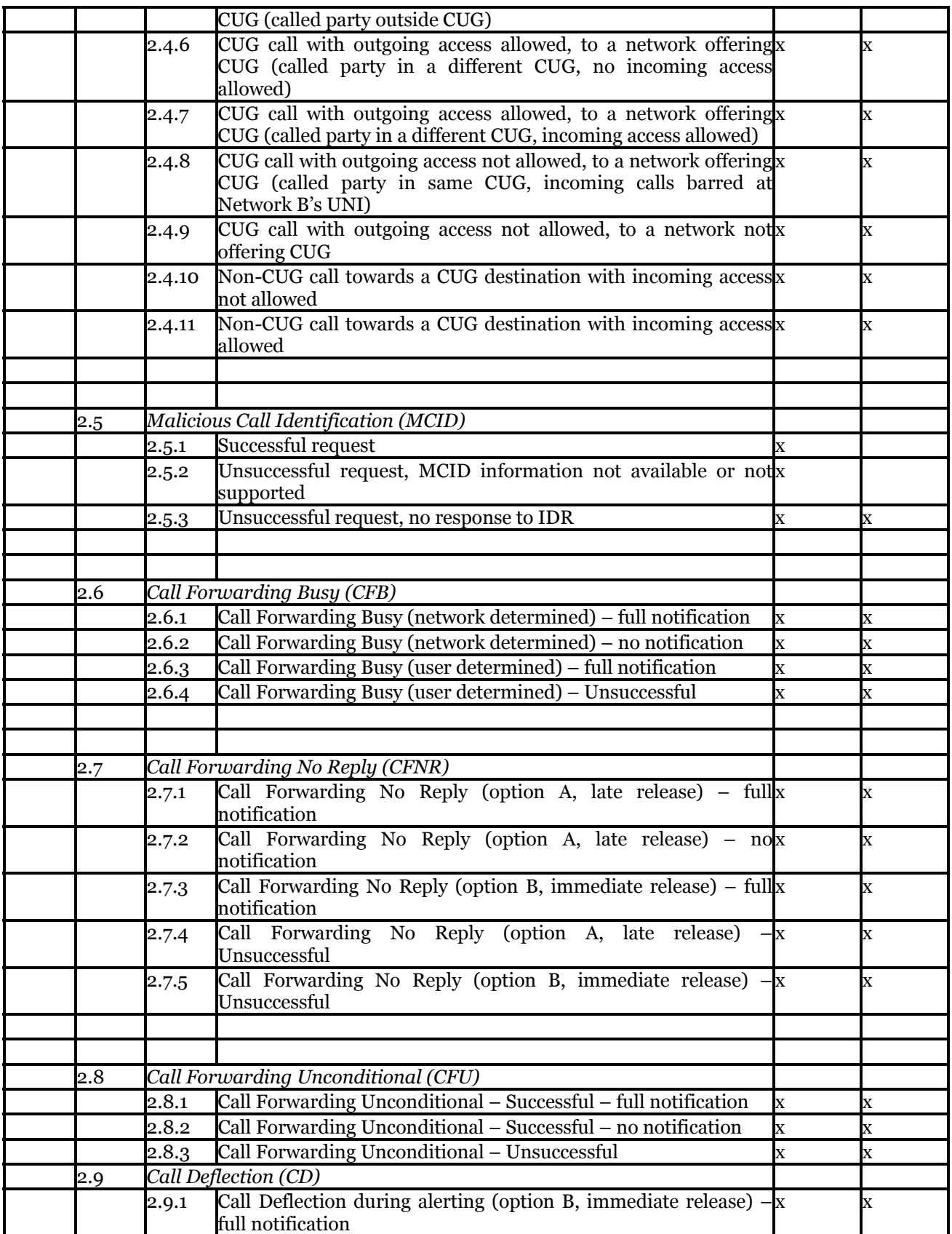

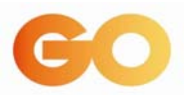

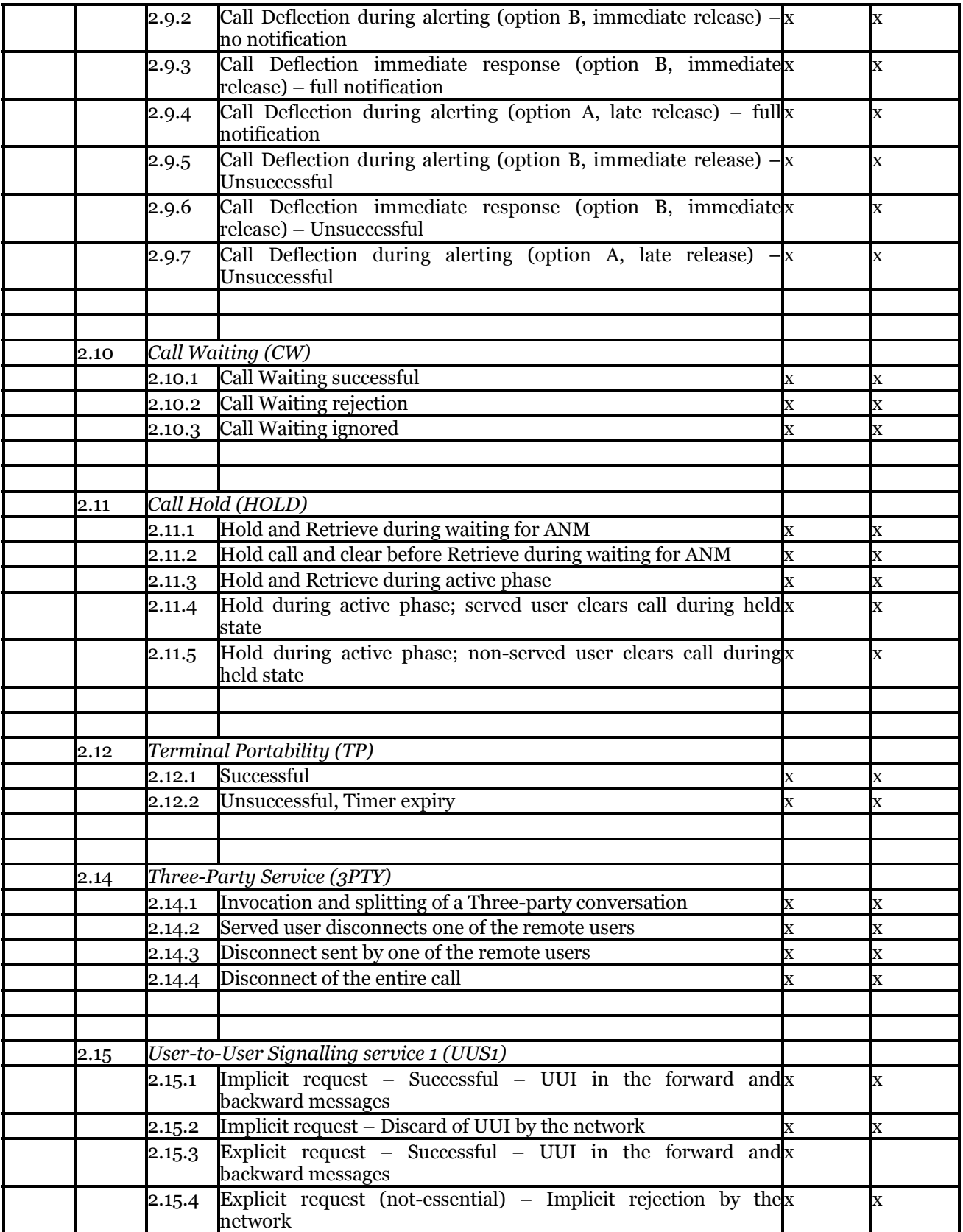

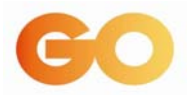

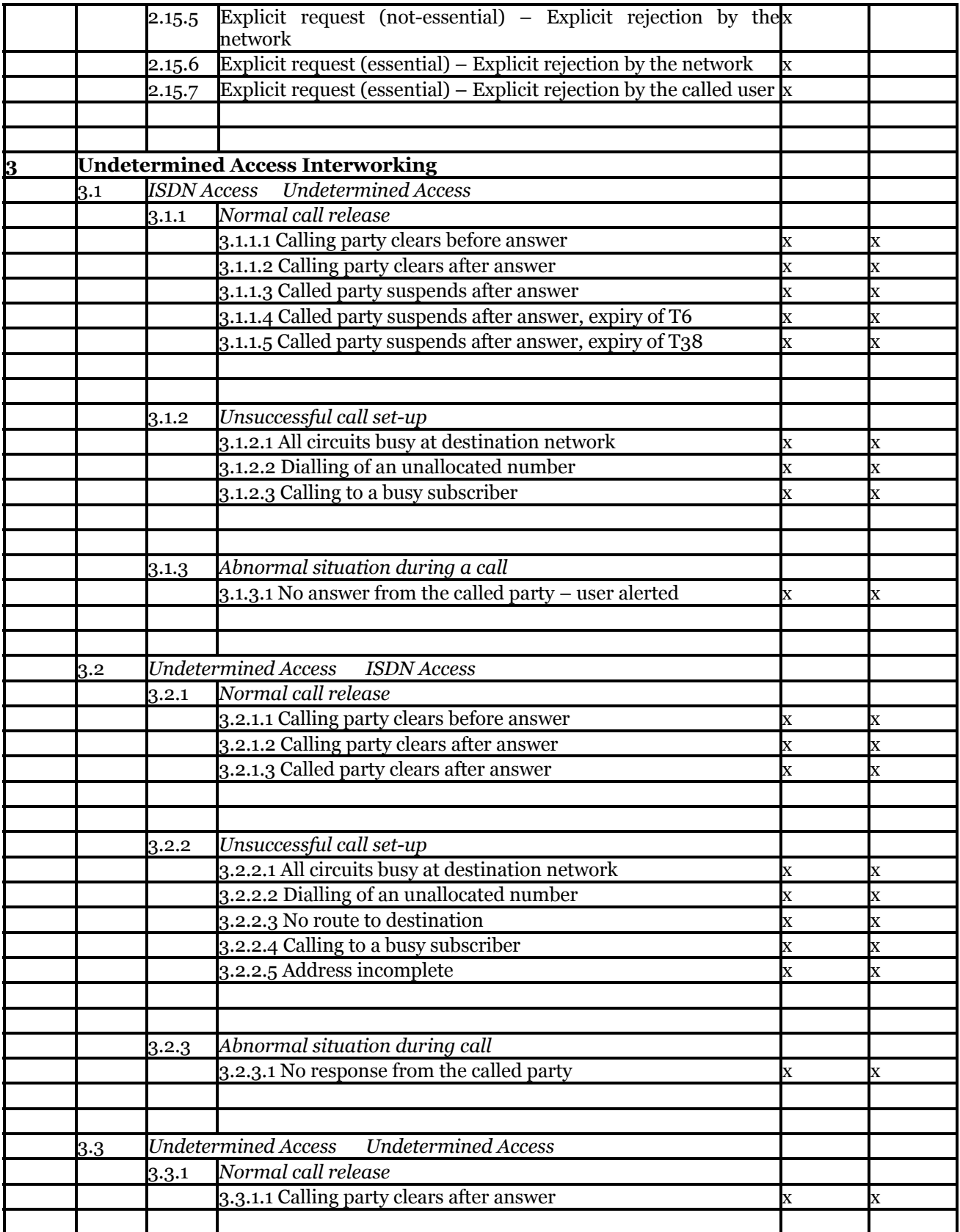

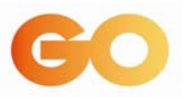

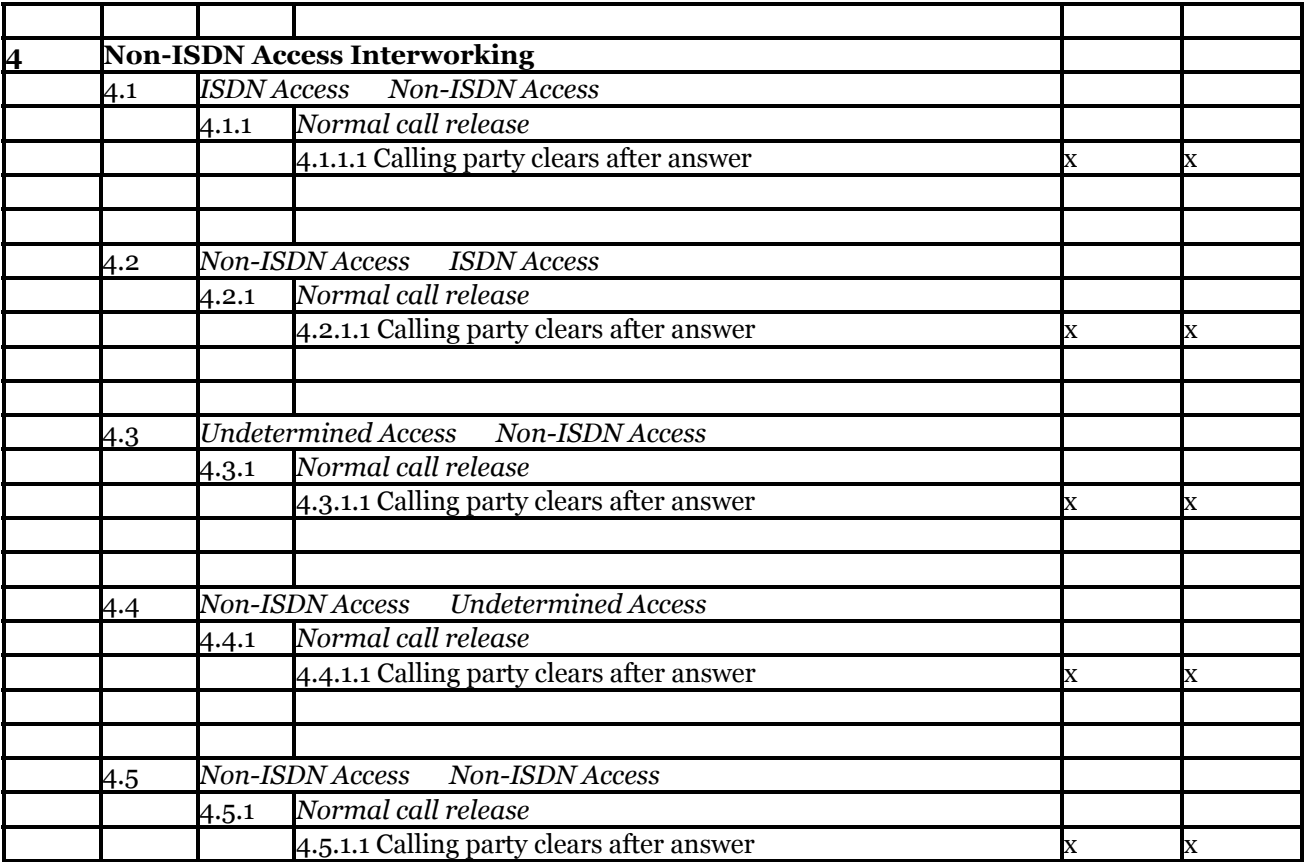

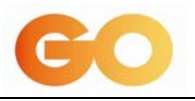

# **11.5 ANNEX 4 – CLI TEST LIST**

#### CLI Tests

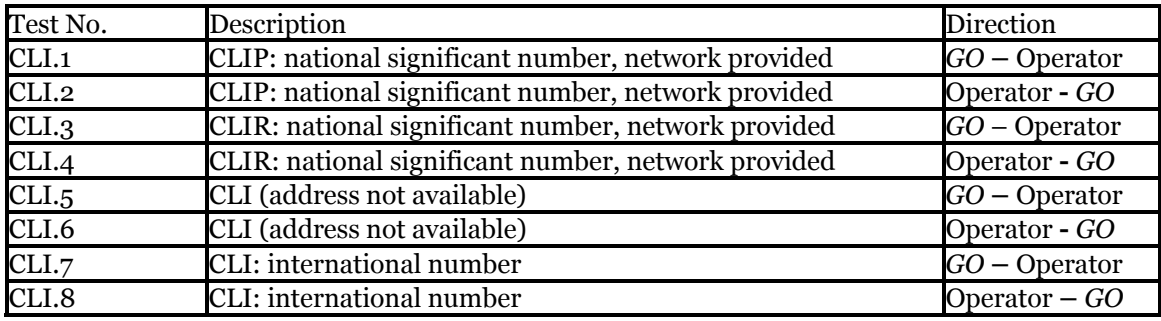

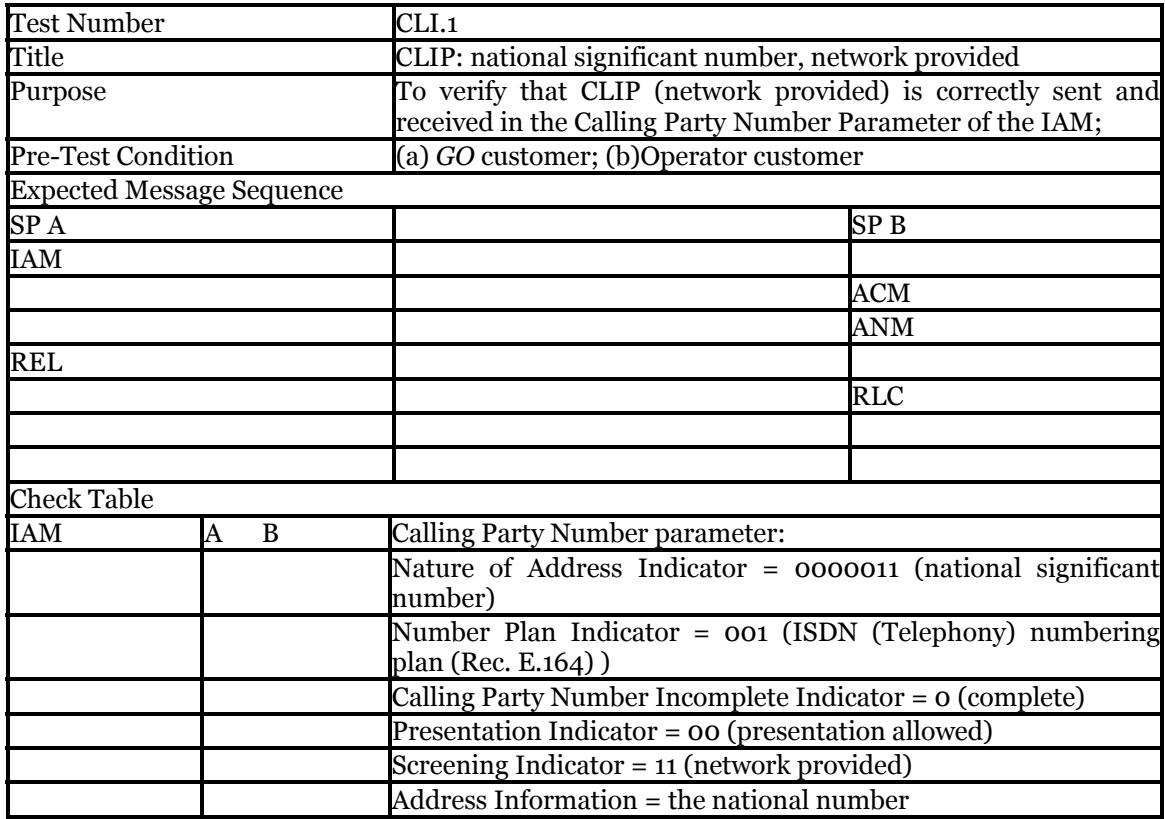

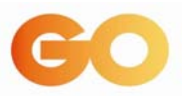

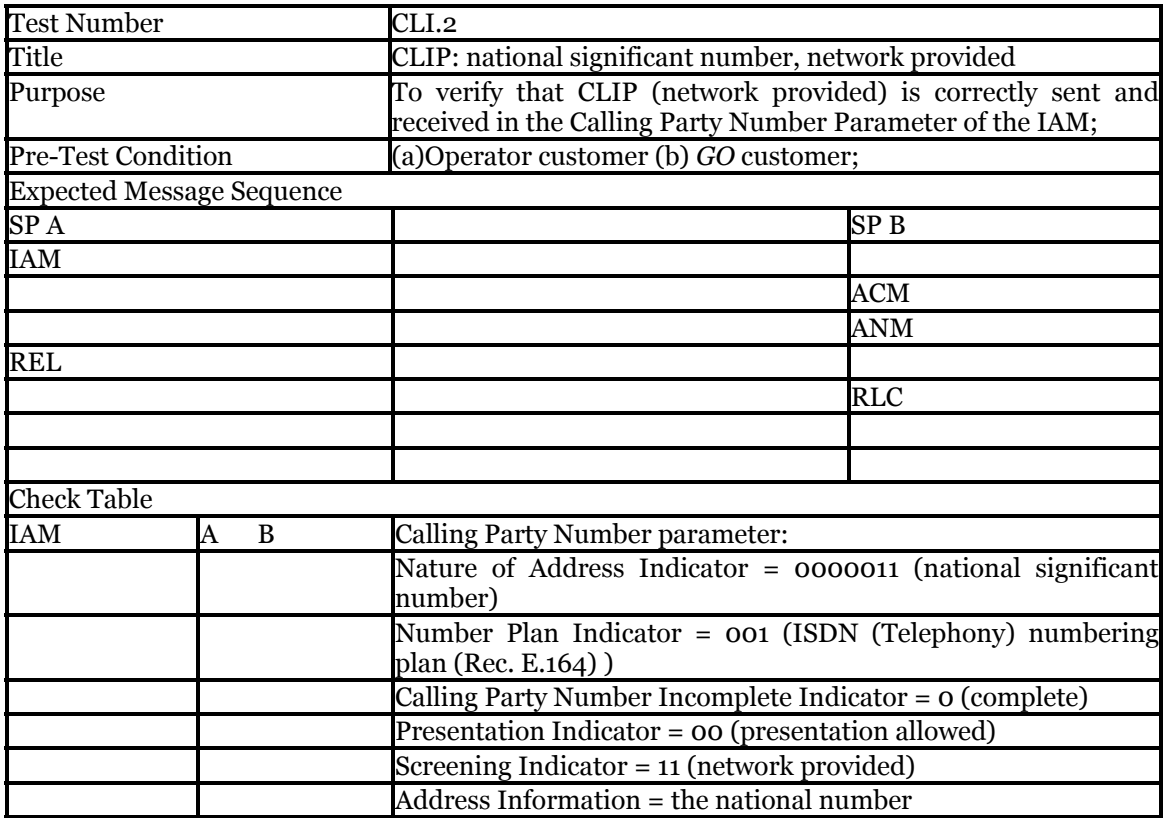

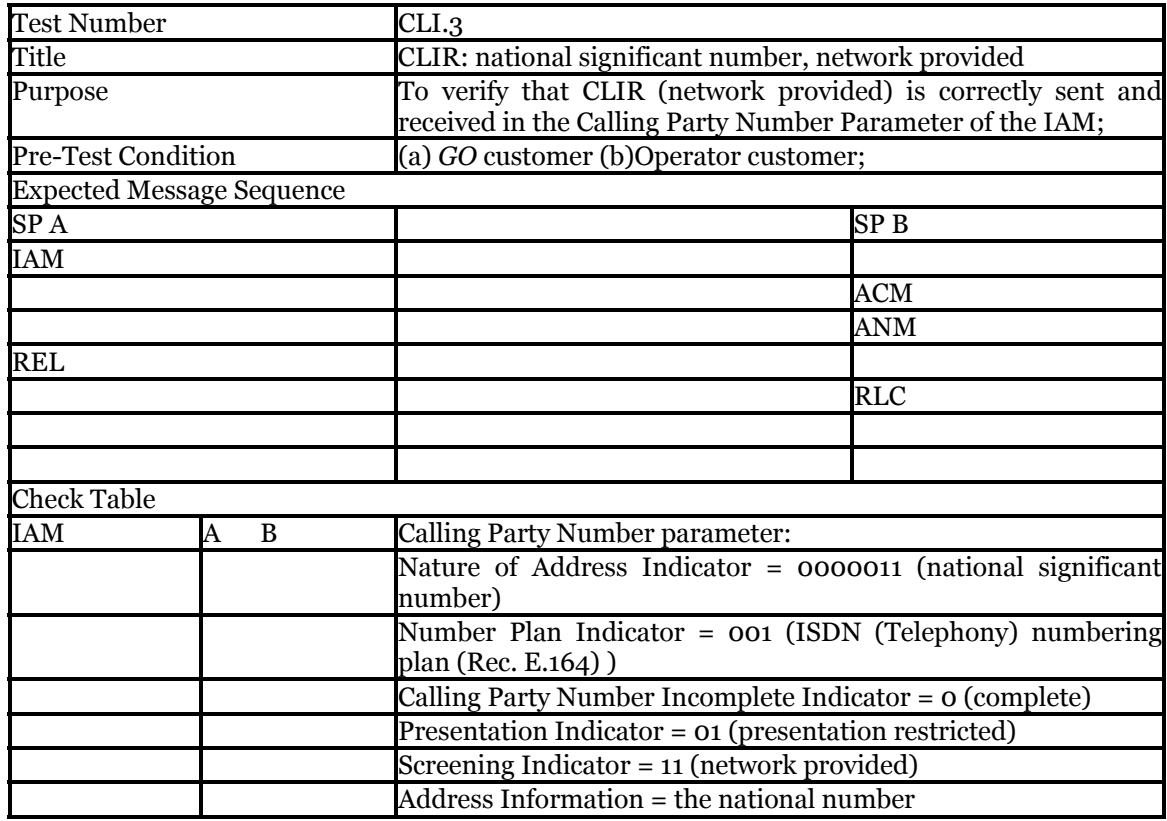

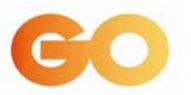

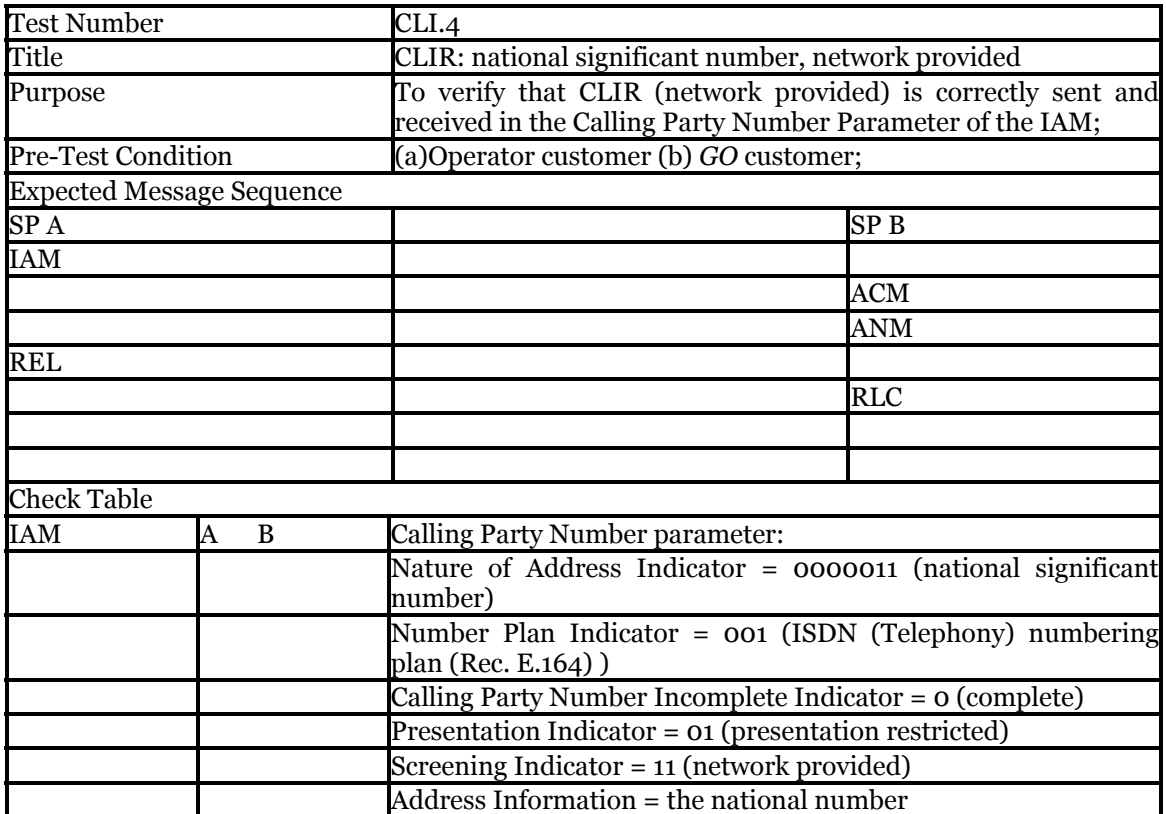

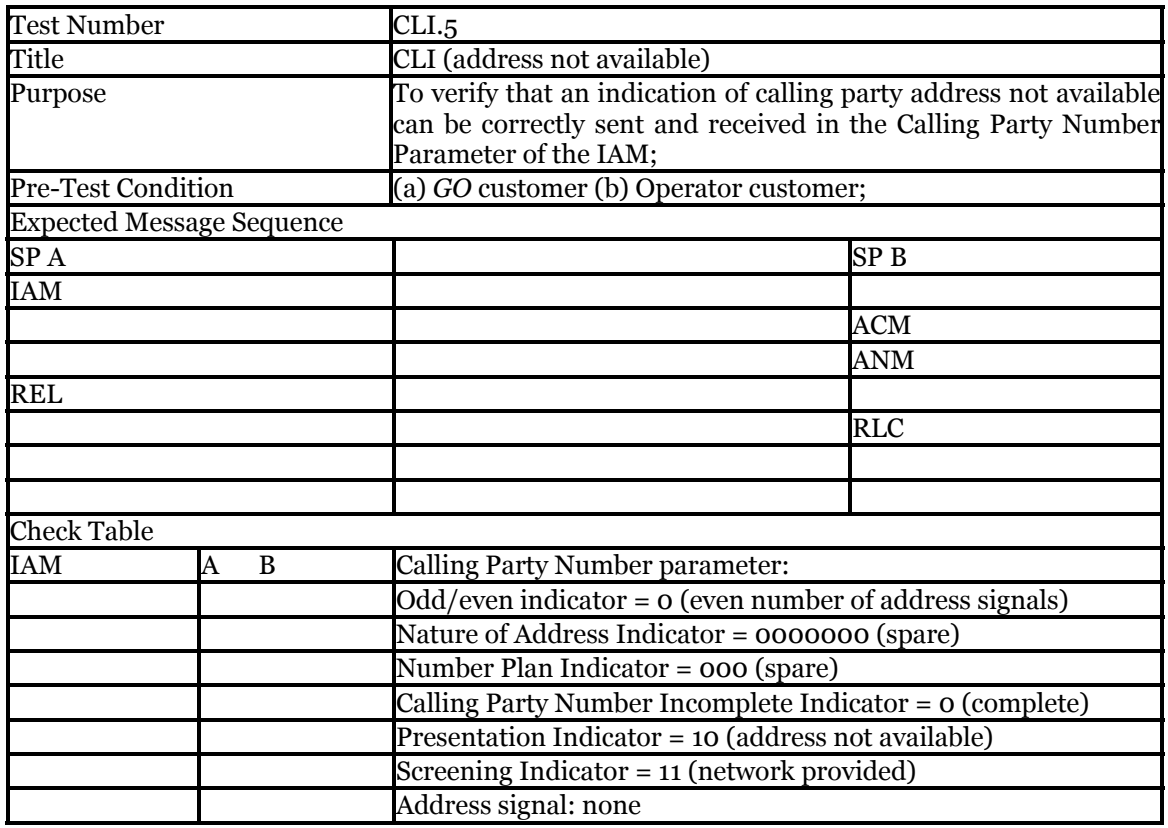

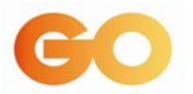

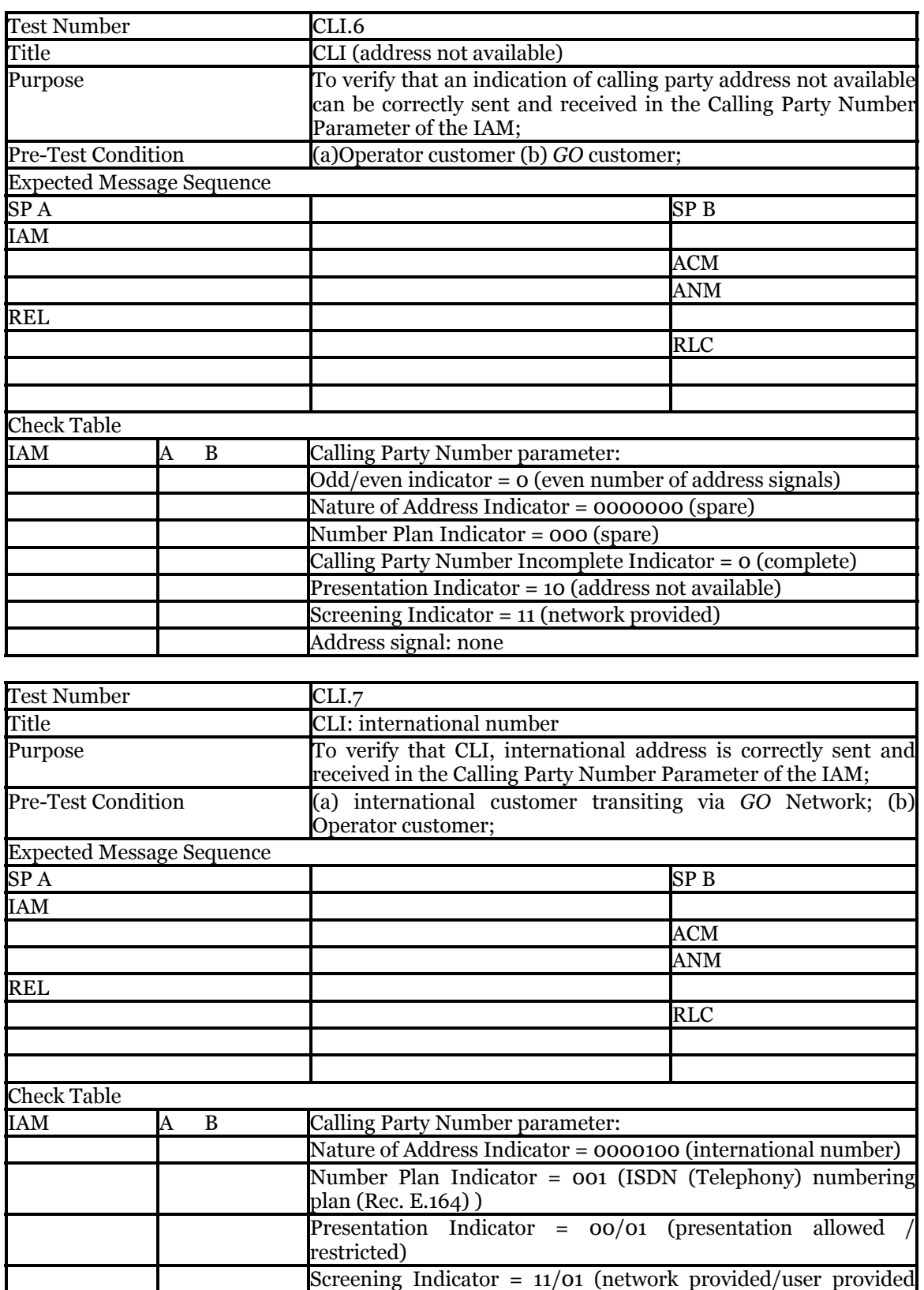

verified and passed)

Address Information =  $CC + SN$ 

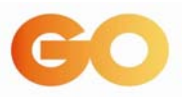

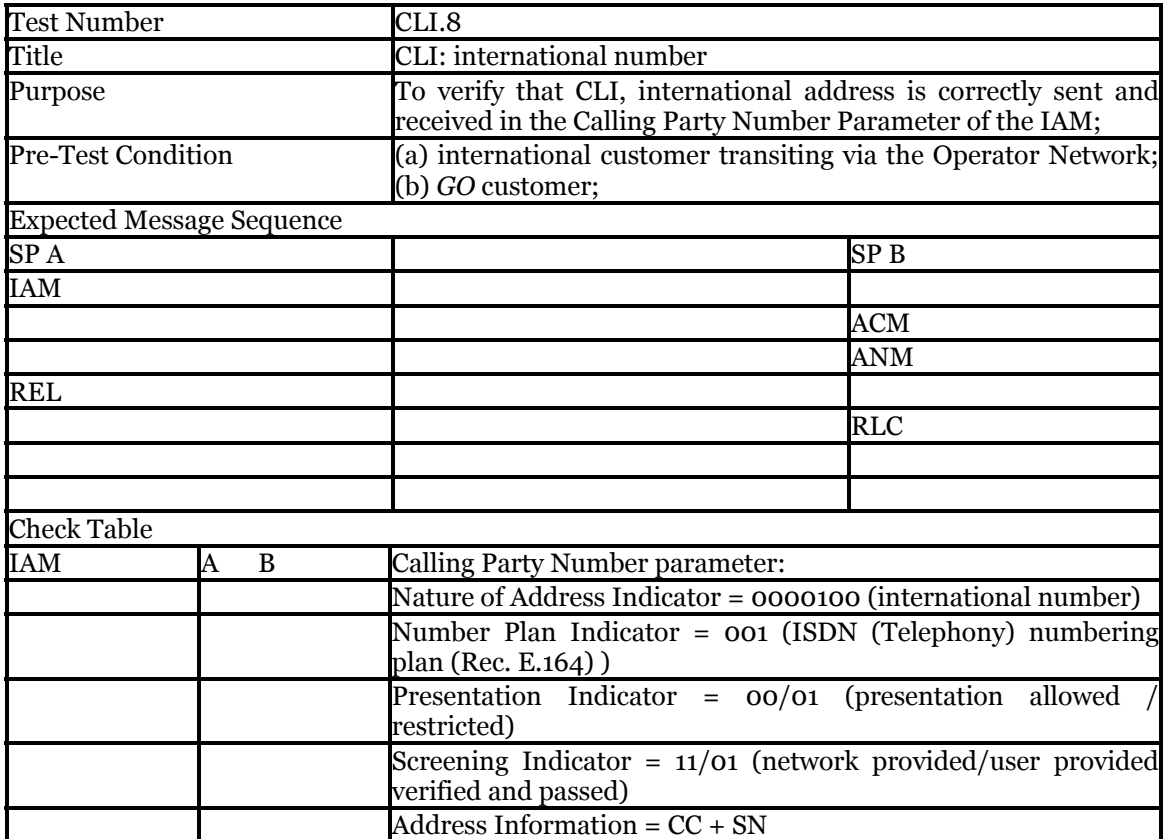

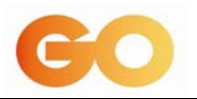

## **11.6 ANNEX 5 – ROUTE COMMISSIONING TEST**

## **Circuit Identification Codes**

This test is to verify that the CIC codes are aligned at either end of the route.

Make a successful call on the first and last CIC in each 2Mbit/s bearer between two exchanges.

## **Overflow and Rerouting**

- 1. Block the outgoing route under test
- 2. Make a call to this route
- 3. Confirm that the call is set up on the next alternative route.

#### **Bothway Routes tests for recovery from dual-seizure**

Both interconnection nodes send an IAM with incomplete numbering information in them, so that they will not receive an ACM, the IAM message on both ends should be trying to seize the same circuit (CIC). A check should be made to ensure that there is an IAM from the GO on the signalling link, as well as an IAM from the Operator end under test.

Check whether the CIC numbers the same in both IAM's.

For an even CIC: check whether the exchange with the higher point code successfully seize the circuit .

For an odd CIC: check whether the exchange with the lower point code successfully seize the circuit .

In both cases, check whether the non-controlling exchange re-attempts connection immediately on another circuit.

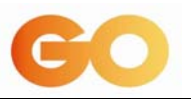

## **11.7 ANNEX 6 – BILLING TESTS**

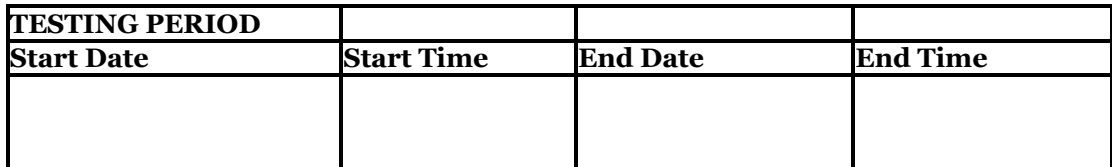

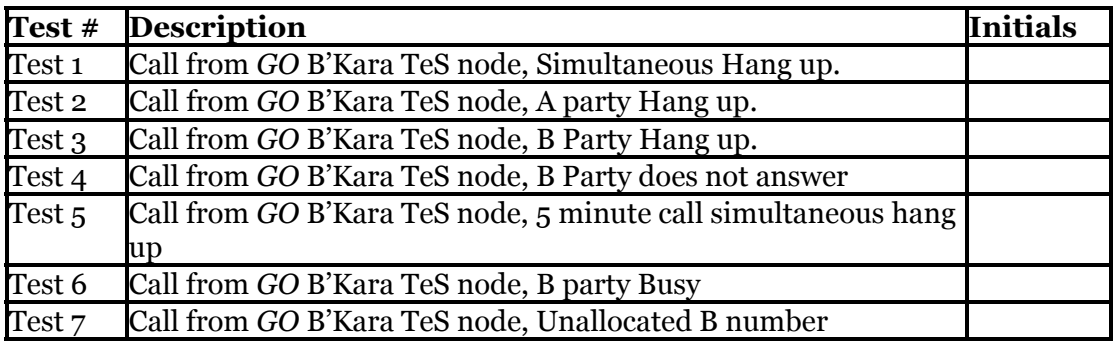

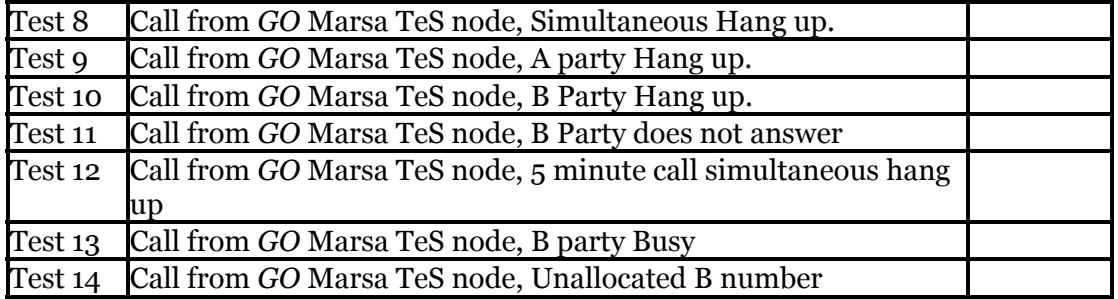

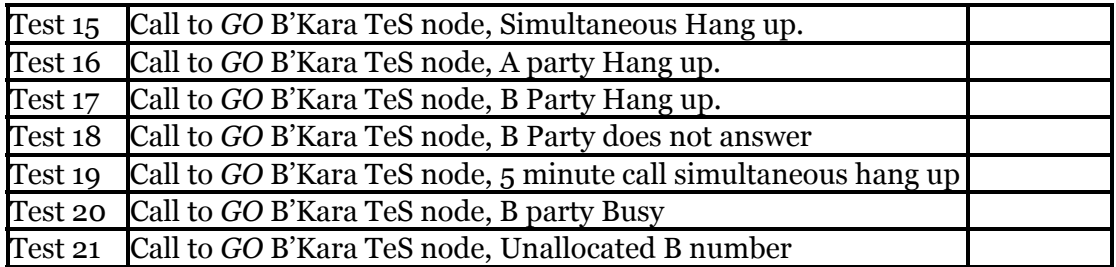

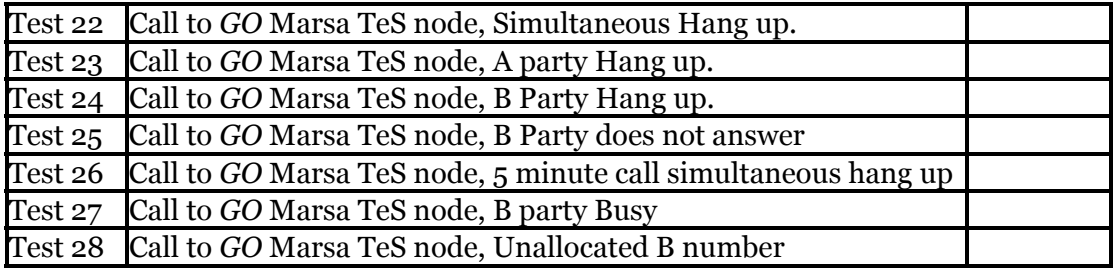

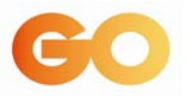

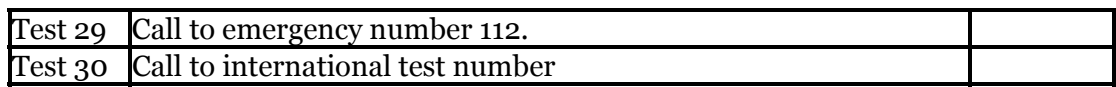